Документ подписан простой электронной подписью Информация о владельце: ФИО: Локтионова Оксана Геннадьевна Должность: проректор по учебной работе Дата подписания: 13.03.2023 10:45:42 Уникальный программный ключ:

# **МИНОБРНАУКИ РОССИИ**

0b817ca911e6668abb13a5d426d39e5f1c11eabbf73e943df4a4851fda56d089

Федеральное государственное бюджетное образовательное учреждение

высшего образования «Юго-Западный государственный университет» (ЮЗГУ)

## Кафедра технологии материалов и транспорта

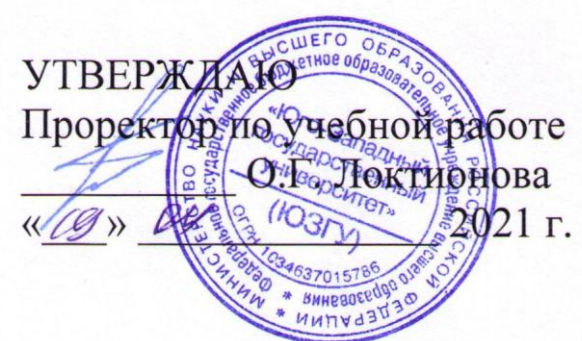

# **ОРГАНИЗАЦИЯ АВТОМОБИЛЬНЫХ ПЕРЕВОЗОК**

Методические указания к практическим занятиям и самостоятельной работе для студентов специальности 23.05.01 Наземные транспортно-технологические средства

Курск 2021

#### Составитель: Б. А. Семенихин

#### Рецензент

Кандидат химических наук, доцент кафедры технологии материалов и транспорта *Кузнецова Л. П.*

**Организация автомобильных перевозок** [Текст]: методические указания к практическим занятиям и самостоятельной работе / Юго-Зап. гос. ун-т; сост.: Б. А. Семенихин. Курск. 2021. 76 с.: ил. 9, табл. 12, прилож. 1. Библиогр. 14: с. 74.

Представлены общие сведения по решению задач по дисциплине «Организация автомобильных перевозок и безопасность движения». Приведены основные методы решения задач, перечень основных уравнений и символов, даны расчетные и графические обоснования с использованием нормативно-правовых данных, что помогает усвоить и глубже понять теоретические положения курса.

Предназначены для студентов очной и заочной форм обучения специальности 23.05.01 Наземные транспортно-технологические средства.

Текст печатается в авторской редакции.

Подписано в печать .Формат 60х84 1/16. Усл. печ. л. . Тираж 100 экз. Заказ . Бесплатно. Юго-Западный государственный университет. 305040, Курск, ул. 50 лет Октября, 94.

# СОДЕРЖАНИЕ

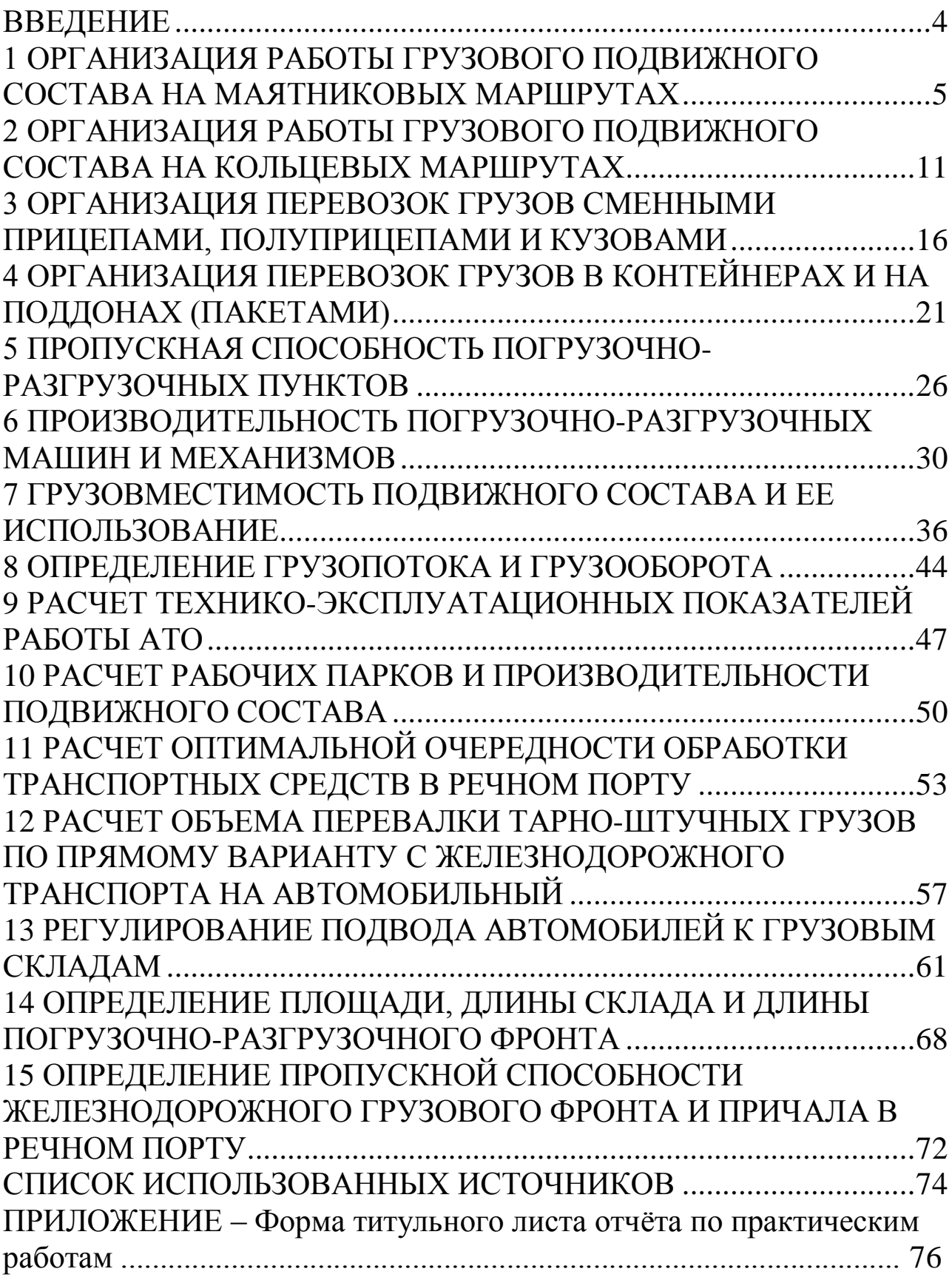

# ВВЕДЕНИЕ

<span id="page-3-0"></span>Предлагаемые методические указания составлены в соответствии с рабочей программой дисциплины «Организация автомобильных перевозок и безопасность движения» для студентов очной и заочной форм обучения специальности 23.05.01 Наземные транспортно-технологические средства.

При изучении курса в высших учебных заведениях большое значение имеет приобретение навыков в решении задач, что является одним из критериев прочного усвоения курса.

Методические указания содержат задания для студентов на выполнение самостоятельных и контрольных работ с методическими рекомендациями по их выполнению.

Перед началом выполнения заданий студент должен получить у преподавателя номер варианта.

Задания выполняются на листах чертежной бумаги формата A4 (210 x 297 мм). Все расчетно-графические работы брошюруются и в таком виде сдаются преподавателю после защиты. Форма титульного листа отчѐта приведена в приложении.

# <span id="page-4-0"></span>1 ОРГАНИЗАЦИЯ РАБОТЫ ГРУЗОВОГО ПОДВИЖНОГО СОСТАВА НА МАЯТНИКОВЫХ МАРШРУТАХ

Маршрут – установленный (намеченный), а при необходимости и оборудованный, путь следования автотранспорта между начальным и конечным пунктами. Маршруты бывают маятниковые и кольцевые.

Маятниковый маршрут – маршрут, на котором движение между двумя пунктами многократно повторяется. Маятниковые маршруты бывают трѐх видов (рисунок 1):

- простой маятниковый маршрут или маятниковый маршрут с обратным негружѐным пробегом (рисунок 1, а);

- маятниковый маршрут с обратным не полностью гружѐным пробегом (рисунок 1, б);

- маятниковый маршрут с гружѐным пробегом в обоих направлениях (рисунок 1, в).

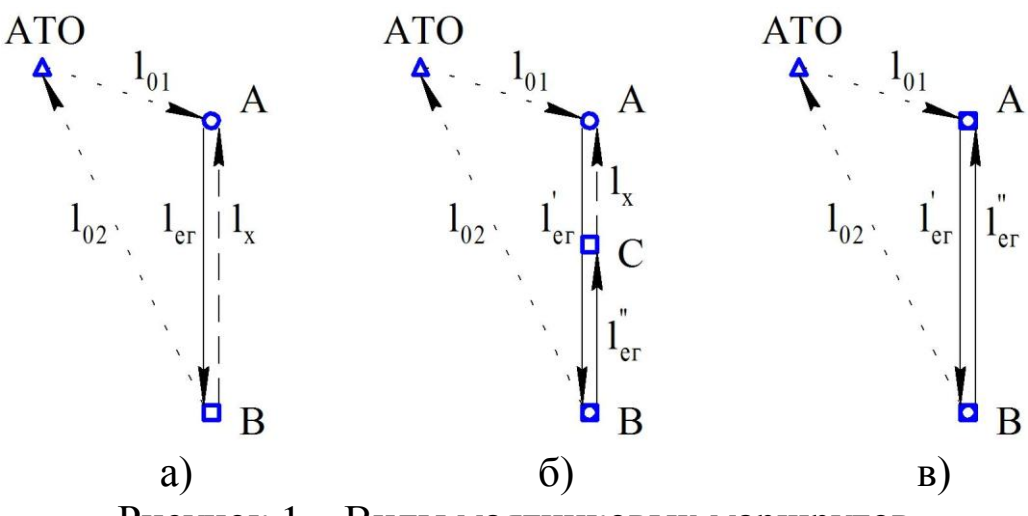

Рисунок 1 – Виды маятниковых маршрутов

## **Показатели работы грузового ПС на простом маятниковом маршруте**

При работе на простом маятниковом маршруте за один оборот совершается только одна ездка:  $n_e = n_{0.6}$ , а коэффициент использования пробега ПС на маршруте: β = 0,5.

Время движения автомобиля на маршруте:

$$
t_{\text{AB}} = \frac{2 \cdot l_{\text{er}}}{v_{\text{r}}}, \, \text{v.}
$$

Время оборота автомобиля на маршруте:

Количество оборотов, которое может быть выполнено за время работы на маршруте:

$$
n_{o6} = \frac{T_{M}}{t_{o6}}.
$$
 (3)

Полученное количество оборотов необходимо округлить в меньшую сторону до целого числа.

Скорректированное время работы автомобиля на маршруте:

 $T_{M(CK)} = n_{o6} \cdot t_{o6}$ , ч. (4) Объѐм перевозок автомобиля за один оборот:  $Q_{o6} = q_{d} = q_{H} \cdot \gamma_{c}$ , T.  $, T.$  (5) Т. к.  $q_{\phi} = q_{\text{H}} \cdot \gamma_{\text{c}}$ , T;  $, T;$  (6) то  $Q_{\rm of} = q_{\rm H} \cdot \gamma_{\rm c}$ , T.  $, T.$  (7) Объѐм перевозок автомобиля за рабочий день:  $Q_{pq} = Q_{06} \cdot n_{06}$ , T. (8) Грузооборот автомобиля за один оборот:  $P_{06} = Q_{06} \cdot l_{\text{er, T}^{\cdot}}$  (9) Грузооборот автомобиля за рабочий день:  $P_{pq} = Q_{pq} \cdot l_{er}$ , т∙км (10)  $P_{p_0} = P_{06} \cdot n_{06}$ , т∙км. (11) Гружѐный пробег автомобиля за рабочий день:  $L_{\text{er}} = l_{\text{er}} \cdot n_{\text{o}6}$ , км. (12) Общий пробег автомобиля за рабочий день:  $L_{\text{o}6} = 2 \cdot L_{\text{er}} + L_0$ , км. (13) Коэффициент использования пробега автомобиля за рабочий

день:

или

$$
\beta = \frac{L_{er}}{L_{o6}}.\tag{14}
$$

## **Показатели работы грузового ПС на маятниковом маршруте с обратным не полностью гружѐным пробегом**

При работе на маятниковом маршруте с обратным не полностью гружѐным пробегом за один оборот совершаются две ездки:  $n_e = 2 \cdot n_{o6}$ . Использование пробега ПС на данном маршруте составляет больше 50 %, но меньше 100 %, т. е. 0,5 < β < 1.

Время движения автомобиля на маршрутеч:

$$
t_{\text{AB}} = \frac{2 \cdot l_{\text{er}}^{\prime}}{v_{\text{T}}}, \, \text{q.}
$$
 (15)

Время оборота автомобиля на маршруте:

 $t_{\text{o}6} = t_{\text{LB}} + \Sigma t_{\text{n-p}}$ , ч. (16)

Количество оборотов, которое может быть выполнено за время работы на маршруте, находится по формуле (3).

Скорректированное время работы автомобиля на маршруте находится по формуле (4).

Объѐм перевозок автомобиля за одну ездку:

$$
Q_e = q_\phi = q_\mu \cdot \gamma_c, \, T. \tag{17}
$$

Объѐм перевозок автомобиля за один оборот:

$$
Q_{o6} = Q'_e + Q''_e, \, \text{T.}
$$
\n
$$
(18)
$$

Объѐм перевозок автомобиля за рабочий день находится по формуле (8).

Грузооборот автомобиля за одну ездку:

 $P_e = Q_e \cdot l_{er}$ , т∙км. (19)

Грузооборот автомобиля за один оборот:

 $P_{o6} = P'_{e} + P''_{e}$ , т∙км. (20)

Грузооборот автомобиля за рабочий день находится по формуле (11).

Гружѐный пробег автомобиля за рабочий день:

 $L_{\text{er}} = (l'_{\text{er}} + l''_{\text{er}}) \cdot n_{\text{06}}$ , KM. (21)

Общий пробег автомобиля за рабочий день:

 $L_{06} = 2 \cdot l'_{\text{er}} \cdot n_{06} + L_0$ , км. (22)

Коэффициент использования пробега автомобиля за оборот:

$$
\beta = \frac{l_{er}^{'} + l_{er}^{''}}{2 \cdot l_{er}^{'}}. \tag{23}
$$

Коэффициент использования пробега автомобиля за рабочий день находится по формуле (14).

# **Показатели работы грузового ПС на маятниковом маршруте с гружѐным пробегом в обоих направлениях**

При работе на маятниковом маршруте с гружѐным пробегом в обоих направлениях за один оборот совершаются две ездки:  $n_e = 2 \cdot n_{0.6}$  и обеспечивается полное использование пробега ПС, т. е.  $\beta = 1$ .

Время движения автомобиля на маршруте находится по формуле (15).

Время оборота автомобиля на маршруте находится по формуле (16).

Количество оборотов, которое может быть выполнено за время работы на маршруте, находится по формуле (3).

Скорректированное время работы автомобиля на маршруте находится по формуле (4).

Объѐм перевозок автомобиля за одну ездку находится по формуле (17).

Объѐм перевозок автомобиля за один оборот находится по формуле (18).

Объѐм перевозок автомобиля за рабочий день находится по формуле (8).

Грузооборот автомобиля за одну ездку находится по формуле (19).

Грузооборот автомобиля за один оборот:

 $P_{o6} = (Q'_{e} + Q''_{e}) \cdot l'_{er}$ , т∙км (24)

Грузооборот автомобиля за рабочий день находится по формуле (10) или (11).

Гружѐный пробег автомобиля за рабочий день:

 $L_{er} = 2 \cdot l'_{er} \cdot n_{o6}$ , км. (25)

Общий пробег автомобиля за рабочий день находится по формуле (22).

Коэффициент использования пробега автомобиля за рабочий день находится по формуле (14).

#### **Задачи для самостоятельного решения** Задача 1

Рассчитать показатели работы автомобиля на простом маятниковом маршруте, если время работы на маршруте – 10 ч; расстояние ездки с грузом –  $(20 + 2 \cdot X)$  км; техническая скорость движения – 40 км/ч; номинальная грузоподъёмность – 10 т; коэффициент использования грузоподъѐмности – 0,9; время простоя под ПРР за ездку – 0,5 ч.

### Задача 2

Определить объѐм перевозок и выполненный грузооборот за один оборот на маятниковом маршруте с обратным не полностью гружѐным пробегом, если номинальная грузоподъѐмность автомобиля – 2 ∙ Х т; коэффициент использования грузоподъѐмности на первом участке – 0,8, на втором участке – 0,6; длина первого участка – 40 км, второго – 20 км.

## Задача 3

Рассчитать показатели работы автомобиля МАЗ-5335 на маятниковом маршруте с обратным не полностью гружѐным пробегом, если техническая скорость движения – (20 + 2 ∙ Х) км/ч; время работы на маршруте – 10 ч; время простоя за один оборот: под погрузкой в пункте А – 0,3 ч, под погрузкой-разгрузкой в пункте В – 0,8 ч, под разгрузкой в пункте С – 0,4 ч; коэффициенты использования грузоподъемности на участках соответственно – 0,7 и 0,9; длины участков маршрута соответственно – 35 и 25 км.

## Задача 4

Определить объѐм перевозок и выполненный грузооборот автомобиля за рабочий день на маятниковом маршруте с гружѐным пробегом в обоих направлениях, если время работы на маршруте – 10 ч; расстояние ездки с грузом –  $(20 + 2 \cdot X)$  км; техническая скорость движения – 50 км/ч; время простоя под ПРР за оборот в пункте А – 0,4 ч, в пункте В – 0,8 ч; на первом участке перевозится 7 т груза, на втором – 9 т.

## Задача 5

Определить объѐм перевозок и выполненный грузооборот автомобиля за рабочий день на маятниковом маршруте с гружѐным пробегом в обоих направлениях, если номинальная грузоподъѐмность автомобиля – Х т, расстояние ездки с грузом – 30 км, количество оборотов – 5, суммарный коэффициент использования грузоподъѐмности – 1,6.

### Задача 6

Рассчитать технико-эксплуатационные показатели работы автомобиля грузоподъѐмностью 10 т на маятниковом маршруте с обратным не полностью гружёным пробегом при условии:  $q_{\mu} = 10$  т; l'<sub>er</sub> = 25 км; l''<sub>er</sub> = 15 км; v<sub>T</sub> = (20 + 2 ⋅ X) км/ч; L<sub>01</sub> = L<sub>02</sub> = 4 км; γ'<sub>c</sub> = 0,9;  $\gamma''_{\rm c} = 0.7$ ;  $t'_{\rm n-p} = 35$  мин;  $t''_{\rm n-p} = 25$  мин;  $T_{\rm n} = 10$  ч.

## Задача 7

По условию задачи 6 определить коэффициенты использования пробега на маршруте и за рабочий день, если автомобиль будет работать:

а) на простом маятниковом маршруте;

б) на маятниковом маршруте с гружѐным пробегом в обоих направлениях.

# <span id="page-10-0"></span>2 ОРГАНИЗАЦИЯ РАБОТЫ ГРУЗОВОГО ПОДВИЖНОГО СОСТАВА НА КОЛЬЦЕВЫХ МАРШРУТАХ

Кольцевой маршрут – путь следования ПС по замкнутому контуру, соединяющему несколько ПРП. Кольцевые маршруты подразделяются на два вида:

1) маршруты, на которых за один оборот выполняется несколько ездок;

2) маршруты, на которых за один оборот выполняется одна ездка (развозные, сборные и сборно-развозные).

## **Показатели работы грузового ПС на кольцевом маршруте**

Время оборота на маршруте:

$$
t_{o6} = \frac{l_{M}}{v_{T}} + \sum t_{T-p}, \, \text{v};\tag{26}
$$

где  $l_{M}$  – длина маршрута, км.

Количество оборотов, которое может быть выполнено за время работы на маршруте:

$$
n_{o6} = \frac{T_{M}}{t_{o6}}, \text{ of.}
$$
 (27)

Полученное количество оборотов необходимо округлить в меньшую сторону до целого числа.

Скорректированное время работы на маршруте:

 $T_{M(CK)} = n_{06} \cdot t_{06}$ , ч. (28)

Количество ездок за время работы на маршруте:

 $n_e = m \cdot n_{0.6}$ , ездок; (29)

где m – количество ездок за оборот.

Объѐм перевозок за одну ездку:

$$
Q_e = q_{\phi} = q_{\mu} \cdot \gamma_c, \tau.
$$
\n(30)

\nObbëm rebebozok sa ojuh ofoobor:

$$
Q_{o6} = \Sigma q_{\phi} = q_{\text{H}} \cdot \Sigma \gamma_{\text{c}}, \text{ T.}
$$
 (31)

Объѐм перевозок за рабочий день:

$$
Q_{p\mu} = Q_{o6} \cdot n_{o6}, \text{ T.}
$$
\n
$$
T_{\text{DUMOO}} \leq \text{DUMOOUIV} \leq \text{DUMOV}
$$
\n
$$
(32)
$$

Грузооборот за одну ездку:  $P_e = Q_e \cdot l_{er}$ , т∙км. (33)

Грузооборот за один оборот:

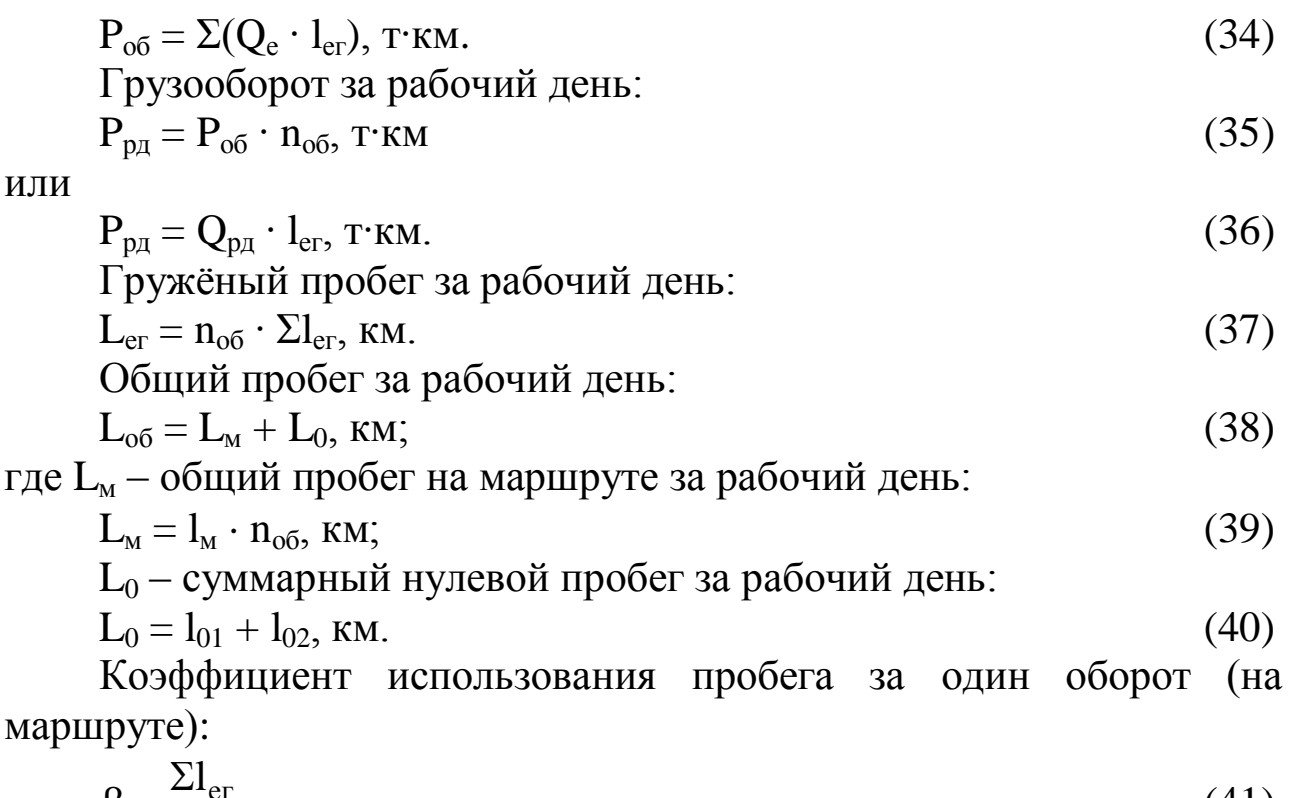

$$
\beta = \frac{\Sigma I_{\text{er}}}{I_{\text{M}}}.
$$
\n(41)

Коэффициент использования пробега за рабочий день:

$$
\beta = \frac{L_{er}}{L_{o6}}.\tag{42}
$$

## **Показатели работы грузового ПС на развозном (сборном) маршруте**

Развозной (сборный) маршрут – маршрут, при движении по которому производится постепенная выгрузка (погрузка) груза. За один оборот на таком маршруте совершается только одна ездка, т. е.  $n_{o6} = n_e$ .

При работе на развозном (сборном) маршруте на каждый заезд в последующие пункты маршрута даѐтся добавочное время на маневрирование, оформление документов, сдачу (приѐм) груза.

Время оборота на маршруте:

$$
t_{o6} = \frac{l_{M}}{v_{T}} + t_{\pi(p)} + t_{3} \cdot n_{3}, \, \text{y}; \tag{43}
$$

где  $t_{\pi(n)}$  – время погрузки (для развозного маршрута) или разгрузки (для сборного маршрута), ч;

t<sub>3</sub> – время на каждый заезд, ч;

n<sub>3</sub> – количество заездов.

Количество оборотов (ездок), которое может быть выполнено за время работы на маршруте, находится по формуле (27).

Полученное количество оборотов необходимо округлить в меньшую сторону до целого числа.

Скорректированное время работы на маршруте находится по формуле (28).

Коэффициент статического использования грузоподъѐмности на сборном и развозном маршрутах рассчитывается по наиболее нагруженному участку. Для сборно-развозного маршрута коэффициент статического использования грузоподъѐмности также берѐтся для наиболее нагруженного участка, однако в этом случае он будет равен сумме коэффициентов статического использования грузоподъѐмности для собираемого и развозимого груза:

 $\gamma_c = \gamma_{c(\cos\theta)} + \gamma_{c(\cos\theta)}$ . (44)

Объѐм перевозок за один оборот (ездку):

 $Q_{o6} = q_{\phi} = q_{\rm H} \cdot \gamma_{\rm c}$ , T.  $, T.$  (45)

Объѐм перевозок за рабочий день находится по формуле (32).

Грузооборот за один оборот (ездку):

 $P_{o6} = \Sigma (q_{\phi} \cdot l_{er}), \text{ T} \cdot \text{KM}$  (46)

или

 $P_{o6} = q_{\text{H}} \cdot \Sigma (\gamma_c \cdot l_{\text{er}}), \text{ T·KM}.$  (47)

Грузооборот за рабочий день находится по формуле (35).

Гружѐный пробег за рабочий день находится по формуле (37).

Общий пробег за рабочий день находится по формуле (38).

Коэффициент использования пробега за один оборот (на маршруте) находится по формуле (41).

Коэффициент использования пробега за рабочий день находится по формуле (42).

## **Задачи для самостоятельного решения**

## Задача 1

Автомобиль грузоподъёмностью Х т перевозил грузы на кольцевом маршруте АБВГДА. Длины участков маршрута:  $l_{AB} = 15$  km,  $l_{BB} = 8$  km,  $l_{BT} = 15$  km,  $l_{TT} = 12$  km,  $l_{TA} = 5$  km; время простоя под ПРР:  $t_{nA} = 0.3$  ч,  $t_{pB} = 0.4$  ч,  $t_{nB} = 0.1$  ч,  $t_{n-p} = 0.7$  ч,  $t_{nI} = 0.5$  ч; коэффициенты статического использования

грузоподъёмности на каждом участке:  $\gamma_{\text{cAB}} = 0.7$ ,  $\gamma_{\text{cBB}} = 0$ ,  $\gamma_{\text{cBT}} = 0.9$ ,  $\gamma_{c\Gamma\mu} = 0.8$ ,  $\gamma_{c\mu A} = 0$ ; техническая скорость движения – 55 км/ч; максимально возможное время работы на маршруте – 9 ч, суммарный нулевой пробег – 25 км. Определить показатели работы автомобиля.

#### Задача 2

Автомобиль грузоподъёмностью Х т перевозил грузы на кольцевом маршруте АБВА. Максимально возможное время работы на маршруте – 8 ч; техническая скорость движения (30 + 2 ∙ Х) км/ч; время погрузки в пункте А – 0,3 ч; время погрузкиразгрузки в пункте Б – 0,6 ч; время погрузки-разгрузки в пункте В – 0,4 ч; время разгрузки в пункте А – 0,2 ч; коэффициенты статического использования грузоподъёмности:  $\gamma_{\text{cAB}} = 0.5$ ,  $\gamma_{\text{cBB}} = 0.7$ ,  $\gamma_{\text{cBA}} = 0.9$ ; расстояния между пунктами маршрута:  $l_{\text{AB}} = 5$  км,  $l_{\text{BB}} = (10 + 2 \cdot X)$  км,  $l_{\text{BA}} = 15$  км. Рассчитать объём перевозок и выполненный грузооборот за рабочий день.

#### Задача 3

Автомобиль развозил груз на маршруте АБВГДЕА. Техническая скорость движения – (30 + 2 ∙ Х) км/ч; время погрузки в начальном пункте – 0,5 ч; время на каждый заезд – 0,2 ч; максимально возможное время работы на маршруте – 10 ч; длины участков маршрута:  $l_{AB} = 10 \text{ km}$ ,  $l_{BB} = 12 \text{ km}$ ,  $l_{BT} = 15 \text{ km}$ ,  $l_{TZ} = 3 \text{ km}$ ,  $l_{\text{IIE}} = 5$  км,  $l_{\text{EA}} = 8$  км. В пункте А в автомобиль погрузили 9 т груза, затем в пункте Б выгрузили 2 т, в пункте В выгрузили 1,5 т, в пункте Г выгрузили 3 т, в пункте Д выгрузили 1,5 т и в пункте Е выгрузили оставшуюся часть груза. Определить показатели работы автомобиля на маршруте.

#### Задача 4

Автомобиль грузоподъѐмностью 10 т собирал груз на маршруте АБВГА. Время разгрузки автомобиля в конечном пункте – 0,8 ч; время на каждый заезд - 0,2 ч; техническая скорость движения -50 км/ч; коэффициенты статического использования грузоподъёмности:  $\gamma_{\text{cAB}} = 0$ ,  $\gamma_{\text{cBB}} = 0.3$ ,  $\gamma_{\text{cBT}} = 0.6$ ,  $\gamma_{\text{cTA}} = 0.9$ ; расстояния между пунктами маршрута:  $l_{AB} = (10 + 2 \cdot X)$ км,  $l_{\text{BB}} = 5 \text{ km}, \quad l_{\text{BT}} = 8 \text{ km}, \quad l_{\text{TA}} = 3 \text{ km}$ ; максимально возможное время работы на линии (в наряде) – 12 ч, суммарный нулевой пробег – 12 км. Определить показатели работы автомобиля.

## Задача 5

Определить время на каждый заезд автомобиля на сборном маршруте, если время оборота – 5 ч; время простоя под разгрузкой в конечном пункте – 1 ч; количество заездов –  $(10 + X)$ ; длина маршрута – 25 км, техническая скорость движения – 25 км/ч.

# <span id="page-15-0"></span>3 ОРГАНИЗАЦИЯ ПЕРЕВОЗОК ГРУЗОВ СМЕННЫМИ ПРИЦЕПАМИ, ПОЛУПРИЦЕПАМИ И КУЗОВАМИ

Для увеличения производительности ПС путѐм уменьшения времени простоя под ПРР при работе на постоянных маршрутах (на коротком плече) целесообразно использовать автомобили со сменными прицепами, полуприцепами и кузовами. При этом в ПРП автомобили будут производить только перецепку полуприцепов (прицепов или кузовов). Погрузка-разгрузка самих полуприцепов производится во время движения автомобилей между ПРП.

Возможны два варианта организации работы автомобилейтягачей со сменными полуприцепами (прицепами или кузовами):

1) с перецепкой их в пунктах погрузки и разгрузки (если на маршруте работает один автомобиль, то число полуприцепов должно быть не менее трѐх: первый – под погрузкой, второй – под разгрузкой, третий – в пути вместе с автомобилем);

2) с перецепкой их в одном из пунктов (если на маршруте работает один автомобиль, то число полуприцепов должно быть не менее двух).

Работа автомобилей со сменными полуприцепами с перецепкой их в одном из пунктов организуется в том случае, когда большим является либо время погрузки, либо время разгрузки.

Автомобили со сменными полуприцепами могут работать как на маятниковых, так и на кольцевых маршрутах.

Работа со сменными полуприцепами может быть организована:

- при достаточном числе полуприцепов;

- при использовании ПС, обеспечивающего быструю перецепку;

- при наличии в ПРП территории, достаточной для стоянки полуприцепов, и обеспечении их охраны.

Рассмотрим организацию работы автомобиля с тремя сменными полуприцепами на простом маятниковом маршруте. В начале работы полуприцеп 1 находится с грузом в пункте погрузки, полуприцеп 2 – в пункте разгрузки, полуприцеп 3 прибывает в пункт погрузки с автомобилем из АТО.

За один оборот автомобиля выполняются следующие операции:

1) отцепка порожнего полуприцепа 3 и прицепка загруженного к этому моменту полуприцепа 1 в пункте погрузки;

3) отцепка гружѐного полуприцепа 1 и прицепка разгруженного к этому времени полуприцепа 2 в пункте разгрузки;

4) движение автомобиля с порожним полуприцепом 2 от пункта разгрузки к пункту погрузки.

Необходимое количество полуприцепов:

 $\Pi = \Pi_{\text{LB}} + \Pi_{\text{n}} + \Pi_{\text{p}}, \text{e}, \tag{48}$ 

где  $\Pi_{\text{TR}}$  – количество полуприцепов, находящихся в движении, ед.;

 $\Pi_{\scriptscriptstyle \rm I\hspace{-1pt}I}$  – количество полуприцепов, находящихся под погрузкой, ед.;

 $\Pi_{\rm n}$  – количество полуприцепов, находящихся под разгрузкой, ед.

Если в сцепке с автомобилем работает один полуприцеп, то число полуприцепов, находящихся в движении, равно количеству автомобилей, работающих на маршруте  $(A<sub>w</sub>)$ :

 $\Pi_{\text{IB}} = A_{\text{M}}.$  (49)

Для бесперебойной работы ПС и ПРП, т. е. для такой работы, при которой ПС не простаивает в ожидании ПРР и ПРП равномерно загружены работой, необходимо, чтобы интервал движения автомобилей (I) был равен ритму погрузки и разгрузки полуприцепов  $(R_{\Pi(n)})$ :

 $I = R_{\pi(\mathfrak{p})}$ , ч. (50)

Интервал движения автомобилей – это промежуток времени между прибытием автомобилей в ПРП:

$$
I = \frac{t_{o6}}{A_{M}}, \quad (51)
$$

Ритм погрузки или разгрузки – это промежуток времени между отправлением из ПРП загруженных или разгруженных полуприцепов:

$$
R_{\pi(p)} = \frac{t_{\pi(p)} + t_{\text{on}}}{\Pi_{\pi(p)}} \cdot \eta_{\pi}, \, \text{v};\tag{52}
$$

где  $t_{\pi(p)}$  – время погрузки (разгрузки) полуприцепа, ч;

tоп – время перецепки (отцепки-прицепки) полуприцепа (таблица 1), ч;

 $\eta_{\text{H}}$  – коэффициент неравномерности подачи ПС в ПРП ( $\eta_{\text{H}} = 1, 1$ –

1,2).

Таблица 1 – Время отцепки-прицепки полуприцепов

| Грузоподъёмность | Норма времени, мин |             |
|------------------|--------------------|-------------|
| полуприцепа, т   | на отцепку         | на прицепку |
|                  |                    |             |
| $10 - 20$        |                    |             |
| Свыше 20         |                    |             |

При работе на простом маятниковом маршруте время оборота автомобиля:

$$
\mathbf{t}_{\text{o6}} = \frac{2 \cdot \mathbf{l}_{\text{er}}}{\mathbf{v}_{\text{r}}} + \mathbf{t}_{\text{n-p}}, \mathbf{v}.
$$

Однако при работе автомобилей со сменными полуприцепами простой автомобиля под ПРР заменѐн на значительно меньшую по времени перецепку полуприцепа в обоих пунктах. В таком случае время оборота автомобиля:

$$
t_{o6} = \frac{2 \cdot l_{er}}{v_{\rm T}} + 2 \cdot t_{o \rm T}, \, \text{v}.
$$

$$
(54)
$$

Следовательно, количество полуприцепов, находящихся под погрузкой (разгрузкой):

$$
\Pi_{\Pi(p)} = \frac{v_{\mathrm{T}} \cdot A_{\mathrm{M}} \cdot (t_{\Pi(p)} + t_{\mathrm{on}})}{2 \cdot (l_{\mathrm{er}} + t_{\mathrm{on}} \cdot v_{\mathrm{T}})} \cdot \eta_{\mathrm{H}}, \text{ e.g.}
$$
\n(55)

Необходимое количество полуприцепов при работе автомобилей в сцепке с одним полуприцепом:

$$
\Pi = A_{\scriptscriptstyle{\text{M}}} \cdot \left[ 1 + \frac{v_{\scriptscriptstyle{\text{T}}} \cdot (t_{\scriptscriptstyle{\text{H-p}}} + 2 \cdot t_{\scriptscriptstyle{\text{OH}}})}{2 \cdot (l_{\scriptscriptstyle{\text{er}}} + t_{\scriptscriptstyle{\text{OH}}} \cdot v_{\scriptscriptstyle{\text{T}}})} \cdot \eta_{\scriptscriptstyle{\text{H}}} \right], \text{ e.g.}
$$
\n(56)

Необходимое число полуприцепов при работе автомобилей в

$$
\text{CUentice c neckohkumu nonynpuqenamu:} \Pi = A_{\text{M}} \cdot \text{N} \cdot \left[ 1 + \frac{\text{v}_{\text{T}} \cdot (\text{t}_{\text{n-p}} + 2 \cdot \text{t}_{\text{on}})}{2 \cdot (l_{\text{er}} + \text{t}_{\text{on}} \cdot \text{v}_{\text{T}})} \cdot \eta_{\text{H}} \right], \text{e.g.}, \tag{57}
$$

где N – количество полуприцепов в автопоезде, ед.

Необходимое количество полуприцепов при работе

автомобилей на других маятниковых и колысевых маршругах:  
\n
$$
\Pi = A_{\rm M} \cdot N \cdot \left[ 1 + \frac{v_{\rm T} \cdot \beta \cdot (\Sigma t_{\rm n-p} + 2 \cdot t_{\rm on})}{l_{\rm er} + n_{\rm on} \cdot t_{\rm on} \cdot \beta \cdot v_{\rm T}} \cdot \eta_{\rm H} \right], \text{e.g.}
$$
\n(58)

где  $\Sigma t_{\text{n-p}}$  – суммарное время простоя полуприцепа под ПРР за оборот. ч;

nоп – количество перецепок полуприцепов.

# **Задачи для самостоятельного решения**

## Задача 1

Определить необходимое количество полуприцепов для (10 + 2 · Х) автомобилей-тягачей при работе на простом маятниковом маршруте, если длина гружѐной ездки – 9 км; время прицепки-отцепки полуприцепа – 0,4 ч; время погрузки полуприцепа – 1 ч; время разгрузки полуприцепа – 1 ч; техническая скорость движения автопоезда – 30 км/ч.

## Задача 2

Используя данные задачи 1, определить на сколько процентов объѐм перевозок за рабочий день больше при организации работы автомобилей-тягачей со сменными полуприцепами, чем при обычной работе ПС, если максимально возможное время работы на маршруте – 8 ч.

## Задача 3

Определить необходимое количество полуприцепов для бесперебойной работы 25 автомобилей-тягачей на маятниковом маршруте с обратным не полностью гружѐным пробегом, если длина ездок с грузом –  $(40 + 2 \cdot X)$  км; коэффициент использования пробега – 0,7; техническая скорость движения автопоезда – 40 км/ч; время погрузки-разгрузки полуприцепа за одну ездку – 2 ч; время прицепки-отцепки полуприцепа – 0,4 ч.

## Задача 4

Определить необходимое количество сменных кузовов при работе на простом маятниковом маршруте, если количество автомобилей – (10 + Х); время оборота ПС – 1 ч; время погрузки кузова – 0,7 ч; время разгрузки кузова – 0,8 ч; время снятияустановки кузова – 0,3 ч.

### Задача 5

Определить, какое количество автомобилей-тягачей требуется для работы с (50 + 2 · Х) полуприцепами на простом маятниковом маршруте, если время погрузки-разгрузки полуприцепа – 2 ч; время перецепки полуприцепа – 0,5 ч; расстояние ездки с грузом – 20 км; техническая скорость движения гружѐного автопоезда – 37 км/ч, порожнего– 43 км/ч.

### Задача 6

Перевозка железобетонных плит для строительства жилого микрорайона осуществляется автомобилями-тягачами со сменными полуприцепами. Определить необходимое количество автомобилейтягачей и полуприцепов, если  $Q_{pA} = (1000 + 50 \cdot X)$  т;  $q_H = 20$  т;  $\gamma_c = 0.9$ ; l<sub>er</sub> = 25 км;  $\beta = 0.5$ ;  $v_T = 35$  км/ч; t<sub>n</sub> = 0.8 ч; t<sub>p</sub> = 1 ч; T<sub>M</sub> = 15 ч.

# <span id="page-20-0"></span>4 ОРГАНИЗАЦИЯ ПЕРЕВОЗОК ГРУЗОВ В КОНТЕЙНЕРАХ И НА ПОДДОНАХ (ПАКЕТАМИ)

Снижение времени простоя ПС при выполнении ПРР – важнейший резерв повышения производительности и снижения себестоимости грузовых автомобильных перевозок.

Это может быть достигнуто различными способами, одним из которых является применение контейнеров, поддонов и пакетного способа перевозки штучных грузов.

**Контейнер** – транспортное многократно используемое оборудование для перевозки и временного хранения грузов с объёмом 1 м<sup>3</sup> и более, имеющее приспособления, обеспечивающие механизированную установку и снятие его с ПС.

В зависимости от назначения контейнеры подразделяют на:

• **универсальные** – предназначенные для перевозки и хранения широкой номенклатуры штучных грузов в таре, без неѐ или в облегченной упаковке;

• **специализированные** – предназначенные для перевозки и хранения грузов определѐнной номенклатуры – жидких, насыпных, опасных, скоропортящихся и прочих.

Для удобства транспортирования и выполнения иных операций с грузами последние формируются и скрепляются в укрупненные грузовые единицы, которые могут быть сформированы в **транспортные пакеты**. Пакет – укрупнѐнное грузовое место, сформированное из отдельных мест в таре (ящиках, мешках, бочках и др.), скреплѐнных между собой с помощью универсальных или специальных, разового пользования или многооборотных пакетирующих средств на поддонах или без них, обеспечивающее в процессе транспортирования и хранения:

• возможность механизированной погрузки (выгрузки);

• целостность пакетов;

• максимальное использование грузоподъѐмности (вместимости) ПС.

**Поддон** – грузовая площадка с двумя настилами, разделѐнными лежнями или шашками, или с одним настилом на ножках, предназначенная для укладки на неѐ штучных грузов. Поддоны представляют собой вспомогательное подъѐмно-транспортное оборудование и разделяются на плоские, стоечные и ящичные.

Контейнерные и пакетные перевозки – один из важнейших резервов повышения производительности и снижения себестоимости перевозок грузов.

**Транспортный процесс перевозки контейнеров** (пакетов, поддонов) в общем случае включает в себя следующие элементы:

- подача порожнего контейнера к месту загрузки;
- загрузка груза в контейнер;
- установка контейнера на ПС;
- транспортирование контейнера к месту назначения;
- снятие контейнера с ПС;
- разгрузка контейнера;
- установка порожнего контейнера на ПС;
- доставка контейнера к месту погрузки.

Такая технология требует наличия оборотного парка контейнеров для того, чтобы загрузка контейнеров происходила до прибытия, а разгрузка – после отбытия ПС.

Необходимое число контейнеров может быть рассчитано только после определения объѐма перевозок груза на предстоящий период, выбора типа и грузоподъѐмности контейнера, определения продолжительности оборота контейнера (времени между двумя загрузками груза в контейнер).

Продолжительность оборота складывается из времени нахождения загруженного контейнера у отправителя: времени перевозки контейнера от отправителя к получателю; времени выполнения ПРР; времени нахождения контейнера у получателя; времени, затрачиваемого на возврат контейнера отправителю или доставку другому грузовладельцу; времени ожидания загрузки контейнера грузом.

Необходимое количество контейнеров (поддонов) для освоения суточного объѐма перевозок:

$$
X_{\kappa} = \frac{Q_{\text{cyr}} \cdot \mathcal{A}_{\text{06}}}{q_{\kappa} \cdot \gamma_{\kappa}},
$$
\n(59)

где Q<sub>сут</sub> – суточный объём перевозок груза, т;

 $\overline{\mathcal{A}}_{06}$  – продолжительность оборота контейнера, сут.,

q<sup>к</sup> – грузоподъѐмность контейнера, т;

γ<sup>к</sup> – коэффициент использования грузоподъѐмности контейнера.

Продолжительность оборота контейнера:

$$
\mu_{00} = \frac{1}{24} \left[ \sum_{i} \frac{l_i}{v_i} + t + \tau \right], \text{cyr.}, \tag{60}
$$

где i – количество используемых видов транспорта;

l<sup>i</sup> – расстояние перевозки контейнера на каждом из видов транспорта, км;

υ<sup>i</sup> – техническая скорость перевозки на каждом из видов транспорта, км/ч;

t – время хранения контейнера в пунктах погрузки, разгрузки и перевалки, ч;

τ – время загрузки груза в контейнер и выгрузки из него, ч.

Необходимое количество контейнеров для освоения годового объѐма перевозок груза:

$$
X_{\kappa} = \frac{Q_{\text{ro},\mathfrak{a}} \cdot \mathcal{A}_{\text{o}6}}{\mathcal{A}_{\mathfrak{a}} \cdot q_{\kappa} \cdot \gamma_{\kappa}}, \text{ e} \mathfrak{a},\tag{61}
$$

где  $Q_{\text{roz}}$  – годовой объём перевозок груза, т;

Д<sup>э</sup> – продолжительность эксплуатации контейнеров за год (с учѐтом времени пребывания в ремонте), сут.

При прямых автомобильных перевозках груза число используемых контейнеров зависит от количества ПС, осуществляющего перевозки, и числа ПРМ, обслуживающих эти перевозки, и определяется равенством интервала движения ПС (I) и ритма погрузки-разгрузки контейнеров  $(R_k)$ :

 $I = R_{k}$ , ч. (62)

Интервал движения ПС:

$$
I = \frac{t_{o6}}{A_{M}}, \, \mathbf{q}, \tag{63}
$$

где А<sup>м</sup> – количество ПС, работающего на маршруте, ед.

Ритм погрузки-разгрузки контейнеров:

$$
R_{\kappa} = \frac{24 \cdot \underline{H}_{o6} \cdot n_{\kappa}}{X_{\kappa}}, \, \text{q}; \tag{64}
$$

где  $n_{k}$  – количество контейнеров, одновременно находящихся на ПС.

В последнее время большое развитие получили перевозки грузов с использованием съемных кузовов. **Съѐмный кузов** – это самонесущая грузовая единица закрытого или открытого типа стандартизированных габаритных и присоединительных размеров, предназначенная для перевозки грузов различными средствами транспорта без необходимости перегрузки и расформирования груза.

## **Задачи для самостоятельного решения**

### Задача 1

Определить необходимое количество контейнеров, если суточный объём перевозок груза -  $(100 + 20 \cdot X)$  т; время оборота контейнера – 7 суток; грузоподъѐмность контейнера – 5 т; коэффициент использования грузоподъѐмности контейнера – 0,7.

#### Задача 2

Определить необходимое количество контейнеров для ежедневной отправки в смешанном сообщении  $(10 + 2 \cdot X)$  т бестарного груза. Грузоподъѐмность контейнера – 2 т; коэффициент использования грузоподъѐмности контейнера – 0,7; расстояние перевозки контейнера на автомобильном транспорте – 55 км; на железнодорожном – 700 км; техническая скорость перевозки на автомобильном транспорте – 35 км/ч; на железнодорожном – 55 км/ч; время хранения контейнера в пунктах погрузки, разгрузки и перевалки – 9 ч; время загрузки груза в контейнер – 4 ч; время выгрузки груза из контейнера – 3 ч.

## Задача 3

Определить необходимое количество поддонов для перевозки (10000 + 1000 · Х) т груза, если грузоподъѐмность поддона – 0,5 т; коэффициент использования грузоподъѐмности поддона – 0,9; продолжительность оборота поддона – 5 сут.; продолжительность эксплуатации поддона за год – 250 сут.

### Задача 4

Определить необходимое количество контейнеров для прямых автомобильных перевозок, если на этих перевозках занято  $(10 + 2 \cdot X)$  автомобилей, время оборота автомобиля на маршруте – 4 ч, продолжительность оборота контейнера – 12 ч, на платформе автомобиля одновременно размещается 3 контейнера.

## Задача 5

Определить интервал движения автомобилей и необходимое количество контейнеров для прямых автомобильных перевозок, если задействовано – (30 + 2 · Х) автомобилей; время оборота автомобиля – 5 ч; продолжительность оборота контейнера – 15 ч; количество контейнеров, одновременно находящихся на автомобиле – 4 ед.

## Задача 6

Контейнерный терминал обслуживают автомобили-тягачи с полуприцепами-контейнеровозами, перевозящие одновременно по два контейнера. Ритм погрузки контейнеров – 2 ч; расстояние перевозки – 50 км; техническая скорость движения автопоезда – 25 км/ч; время оборота контейнера – (30 + 2 · Х) ч, время снятияустановки контейнера – 0,5 ч. Определить необходимое количество автомобилей и контейнеров.

# 5 ПРОПУСКНАЯ СПОСОБНОСТЬ ПОГРУЗОЧНО-РАЗГРУЗОЧНЫХ ПУНКТОВ

<span id="page-25-0"></span>Величина простоя ПС при выполнении ПРР существенно влияет на производительность ПС, поэтому одним из важнейших параметров ПРП является их пропускная способность.

Пропускная способность ПРП – максимальное количество единиц ПС или объѐма груза в тоннах, которое может быть погружено или разгружено в единицу времени (обычно в течение 1 ч). Пропускная способность ПРП оказывает значительное влияние на производительность ПС и зависит от пропускной способности и количества постов погрузки и разгрузки.

Пропускная способность поста определяется в единицах ПС  $(M_a)$  и в объёме груза в тоннах  $(M_r)$ :

$$
M_a = \frac{1}{t_{\pi(p)} \cdot \lambda_a}, e_{\pi} / q;
$$
\n(65)

$$
M_{\tau} = \frac{1}{t_{\tau} \cdot \lambda_a}, \tau/\tau;
$$
\n(66)

где  $t_{\pi(p)}$  – время погрузки или разгрузки единицы ПС,ч;

 $t_{r}$  – время погрузки или разгрузки 1 т груза, ч

 $\lambda_a$  – коэффициент неравномерности прибытия ПС в ПРП.

Время погрузки или разгрузки единицы ПС и время погрузки или разгрузки 1 т груза связаны между собой формулой

 $t_{\Pi(p)} = t_{\text{r}} \cdot q_{\text{H}} \cdot \gamma_{\text{c}}$ , ч;  $(67)$ 

где  $q_{\text{H}}$  – номинальная грузоподъёмность ПС, т;

γ<sup>с</sup> – коэффициент статического использования грузоподъѐмности ПС;

Коэффициент неравномерности прибытия ПС в ПРП зависит от организации работы ПС и ПРП и учитывает отклонения от расчетного графика прибытия ПС в ПРП:

$$
\lambda_{\rm a} = 1 + \frac{\sum t_{\rm orr}}{n_{\rm e} \cdot t_{\rm n(p)}}; \tag{68}
$$

где t<sub>отк</sub> – время отклонения прибытия ПС в ПРП, ч;

 $n_e$  – число ездок ПС.

В приближенных и предварительных расчетах коэффициент неравномерности прибытия ПС в ПРП принимается равным 1,1–1,2.

От пропускной способности поста зависит его суточная производительность:

• в единицах ПС:

$$
Q_a = M_a \cdot T, e_{A}/c_{yT}.
$$
\n(69)

• в тоннах:

$$
Q_{\rm T} = M_{\rm T} \cdot T, \, \text{T/cyr.};\tag{70}
$$

где Т – время работы поста за сутки, ч (обычно принимается равным времени работы ПС на линии).

Пропускная способность ПРП, имеющего несколько постов с одинаковой пропускной способностью:

• в единицах ПС:

$$
\Pi_a = \mathbf{M}_a \cdot \mathbf{N}_{\pi(p)}, \, \mathbf{e} \mathbf{I} \cdot \mathbf{A} \mathbf{H}; \tag{71}
$$

• в тоннах:

$$
\Pi_{\mathbf{T}} = \mathbf{M}_{\mathbf{T}} \cdot \mathbf{N}_{\mathbf{\Pi}(\mathbf{p})}, \mathbf{T}/\mathbf{Y};\tag{72}
$$

где  $N_{\pi(p)}$  – количество постов погрузки или разгрузки, ед.

Если же посты имеют разную пропускную способность, то пропускная способность ПРП:

 $\Pi = M_1 + M_2 + ... + M_n,$  (73) где  $M_1, M_2, ..., M_n$  – пропускная способность каждого поста.

Чтобы обеспечить выполнение ПРР при наименьших затратах труда и времени простоя ПС под погрузкой и разгрузкой для ПРП с заданным объѐмом работ важно определить необходимое количество постов погрузки и разгрузки.

Если по пункту известен суточный объём груза (Q<sub>суг</sub>), который необходимо переработать за время Т, то необходимое количество постов:

$$
N_{\pi(p)} = \frac{Q_{\text{cyr}}}{Q_{\text{T}}} = \frac{Q_{\text{cyr}}}{M_{\text{T}} \cdot T} = \frac{Q_{\text{cyr}} \cdot t_{\text{T}} \cdot \lambda_a}{T}, \text{ e.g.}
$$
\n(74)

Если известно количество единиц ПС, которое необходимо загрузить или разгрузить за время Т, то необходимое количество постов:

$$
N_{\pi(p)} = \frac{A}{Q_a} = \frac{A}{M_a \cdot T} = \frac{A \cdot t_{\tau} \cdot q_{\mu} \cdot \gamma_c \cdot \lambda_a}{T}, \text{ e.g.,}
$$
 (75)

где А – суммарное количество автомобиле-ездок, выполненных определенным количеством единиц ПС, обслуживаемых в данном ПРП за указанный период времени:

 $A = A_{M} \cdot n_{e}$ , ед.; , ед.;  $(76)$ 

где А<sup>м</sup> – количество единиц ПС, обслуживаемых в ПРП, ед.

Максимальной производительности при работе каждого отдельно взятого поста и ПРП в целом можно достичь в том случае, если посты не будут простаивать без работы в ожидании ПС. В тоже время максимальной производительности ПС можно достичь тогда, когда он не простаивают в ожидании ПРР. Следовательно, ПРП будет равномерно загружен работой, а ПС не будут простаивать в ожидании ПРР при условии равенства интервала движения ПС и ритма работы ПРП:

 $I = R_{\pi(n)}, \, \text{y}.$  (77)

Ритм работы ПРП – период времени между отправлением из пункта погруженных или разгруженных автомобилей. Ритм работы ПРП зависит от времени простоя ПС под погрузкой или разгрузкой  $(t_{\Pi(D)})$  и количества постов  $(N_{\Pi(D)})$  в пункте:

$$
R_{\pi(p)} = \frac{t_{\pi(p)} \cdot \lambda_a}{N_{\pi(p)}}, \, \text{v.}
$$
 (78)

Интервал движения ПС – время, через которое автомобили прибывают в GHG^

$$
I = \frac{t_{o6}}{A_{M}}, \quad (79)
$$

Из условия равенства ритма работы ПРП и интервала движения ПС можно определить необходимое количество постов погрузки или разгрузки:

$$
N_{\pi(p)} = \frac{t_{\pi(p)} \cdot \lambda_a}{I} = \frac{A_{\pi} \cdot t_{\pi(p)} \cdot \lambda_a}{t_{o6}}, e_{\pi}.
$$
 (80)

Количество единиц ПС, необходимое для бесперебойной работы ПРП:

$$
A_{M} = \frac{N_{\pi(p)} \cdot t_{o6}}{t_{\pi(p)} \cdot \lambda_{a}}, \text{ e.g.}
$$
 (81)

Если известен суточный объѐм груза, необходимое количество ПС для его освоения:

$$
A_{M} = \frac{Q_{\text{cyr}} \cdot t_{o6}}{T \cdot q_{H} \cdot \gamma_{c}}.
$$
\n(82)

#### **Задачи для самостоятельного решения** Задача 1

Рассчитать ритмы работы ПРП, а также необходимое количество ПС, обслуживаемого в ПРП, если время погрузки единицы ПС – 0,5 ч; время разгрузки единицы ПС – 1 ч; коэффициент неравномерности прибытия ПС – 1,2; количество постов погрузки – X; количество постов разгрузки –  $(X + 4)$ ; время оборота ПС – 4 ч.

## Задача 2

В пункте погрузки работают 5 погрузчиков производительностью 5·Х т/ч каждый. Определить необходимое количество ПС для обеспечения бесперебойной работы погрузчиков, если грузоподъѐмность ПС – 9 т; коэффициент использования грузоподъѐмности ПС – 0,9; время оборота ПС – 2 ч; коэффициент неравномерности прибытия ПС – 1,2.

#### Задача 3

Определить необходимое количество автомобилей КамАЗ-53212 и интервал их движения, если количество постов погрузки – Х; время оборота автомобиля –  $(200 + 10 \cdot X)$  ч; коэффициент использования грузоподъѐмности – 0,7; время погрузки одной тонны груза – 0,1 ч; коэффициент неравномерности прибытия автомобилей  $-1,2.$ 

## Задача 4

На перевозке цемента работают 10 автомобилей-цементовозов грузоподъѐмностью 10 т; цементовоз загружают из бункера через верхний люк в течение 0,4 ч; саморазгрузка осуществляется с помощью пневматической установки цементовоза за 0,6 ч; коэффициент статического использования грузоподъѐмности – 0,9; длина ездки с грузом - 50 км; техническая скорость движения – 50 км/ч; коэффициент использованияпробега – 0,5; максимально возможное время работы на маршруте – 9 ч. Определить, за сколько дней автомобили вывезут  $(1000 + 100 \cdot X)$  т цемента.

## Задача 5

По условию задачи 4 определить необходимое количество постов погрузки и разгрузки, если коэффициент неравномерности прибытия ПС – 1,2.

<span id="page-29-0"></span>Важнейшим технико-эксплуатационным параметром погрузочно-разгрузочных машин и механизмов (ПРМ) является их производительность. Этот параметр используют при выборе и определении потребного количества ПРМ в конкретных эксплуатационных условиях. Различают техническую, эксплуатационную и фактическую производительность.

Техническая производительность ПРМ – количество груза, которое может погрузить и разгрузить данная машина за час непрерывной работы при оптимальных условиях работы (т. е. при максимальном использовании грузоподъемности, быстром заполнении всего объема ковша и т. д.). Техническая производительность указывается в паспорте ПРМ.

Техническая производительность ПРМ с рабочим органом прерывного (циклического) действия:

$$
W_{\rm T} = \frac{3600 \cdot q_{\rm M}}{T_{\rm u}}, \, \text{T/u} \, \text{u} \text{m} \, \text{m}^3/\text{q}; \tag{83}
$$

где q<sub>м</sub> – грузоподъемность ПРМ (масса или объём поднимаемого за цикл груза), т или м<sup>3</sup>;

Т<sup>ц</sup> – продолжительность одного цикла работы ПРМ, с;

3600 – количество секунд в 1 ч (поскольку производительность выражается за 1 ч, а цикл – в секундах).

Цикл работы ПРМ – законченный технологический процесс во времени выполнения подъѐмно-транспортных операций с единицей груза. Определяется как сумма времени, затрачиваемого отдельные операции с грузом в процессе погрузки или разгрузки. В комплекс этих операций входят захват груза, подъѐм, перемещение, опускание, укладка (освобождение) груза, возврат рабочего органа или машины к следующей партии груза.

Продолжительность одного цикла работы ПРМ:

• при горизонтальном перемещении груза:

$$
T_{\rm u} = t_{\rm s} + \frac{1}{\nu_{\rm l}} + t_{\rm ocB} + \frac{1}{\nu_{\rm 2}}, \, c; \tag{84}
$$

где  $t_3$  и  $t_{\text{ocR}}$  – время на захват (застропку) и укладку (освобождение от

стропа) груза, с;

l – длина пути перемещения груза, м;

 $v_1$  и  $v_2$  – скорости перемещения рабочего органа или машины с грузом и без груза, м/с;

• при вертикальном перемещении груза:

$$
T_{\rm u} = t_{\rm s} + \frac{h}{v_{\rm 1}'} + t_{\rm ocB} + \frac{h}{v_{\rm 2}'}, \, c; \tag{85}
$$

где h – высота подъѐма груза, м;

υ'<sup>1</sup> – скорость подъѐма рабочего органа машины с грузом, м/с;

 $v_2$  – скорость опускания рабочего органа машины без груза. м/с. • при комбинированном перемещении груза:

$$
T_{\rm u} = t_{\rm s} + \frac{h}{v_{\rm 1}'} + \frac{1}{v_{\rm 1}} + t_{\rm ocB} + \frac{h}{v_{\rm 2}'} + \frac{1}{v_{\rm 2}}, \, c. \tag{86}
$$

Техническая производительность ПРМ с рабочим органом прерывного (циклического) действия, выполненным в виде ковша или грейфера, предназначенных для погрузки-выгрузки навалочных грузов:

$$
W_{\rm T} = \frac{3600 \cdot V_{\rm K} \cdot \gamma_{\rm K}}{T_{\rm H}}, \, M^3 / \text{q}; \tag{87}
$$

$$
W_{\rm T} = \frac{3600 \cdot \tilde{V}_{\rm K} \cdot \gamma_{\rm K} \cdot \rho}{T_{\rm H}} = \frac{3600 \cdot q_{\rm T}}{T_{\rm H}}, \, \text{T}/\text{H};\tag{88}
$$

где  $V_{\kappa}$  – объём ковша или грейфера, м $^3;$ 

γ<sup>к</sup> – коэффициент заполнения ковша или грейфера;

 $\rho$  – плотность груза, т/м<sup>3</sup>.

q<sup>г</sup> – масса груза, перемещаемого в ковше или грейфере за один цикл, т:

$$
q_{\rm r} = V_{\rm k} \cdot \gamma_{\rm k} \cdot \rho, \, \text{T.}
$$
\n(89)

Техническая производительность ПРМ с рабочим органом непрерывного действия (конвейеров, роторных погрузчиков и т. п.) при перемещении, погрузке или выгрузке штучных грузов (рисунок 2):

$$
W_{\rm T} = \frac{3600 \cdot q_{\rm T} \cdot \upsilon}{a}, \, \text{T/q};\tag{90}
$$

где  $q_r$  – масса единицы груза, т;

v – скорость движения тягового органа, м/с;

а – расстояние между единицами груза на рабочем органе

машины (шаг ковшей), м.

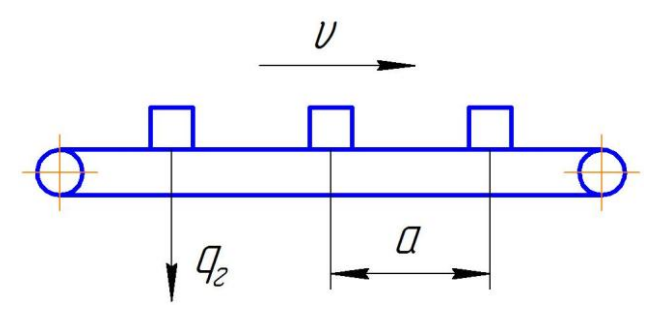

Рисунок 2 – Схема конвейера при погрузке штучных грузов

При перемещении, погрузке или выгрузке навалочных грузов непрерывным потоком техническая производительность ПРМ (в том числе бункеров):

$$
W = 3600 \cdot F \cdot \nu \cdot k_{\beta}, \, \text{m}^3/\text{q};\tag{91}
$$

$$
W = 3600 \cdot F \cdot \nu \cdot \rho \cdot k_{\beta}, \, \tau/\tau; \tag{92}
$$

где F – площадь поперечного сечения слоя перемещаемого груза, м $^2;$ 

υ – скорость движения рабочего органа или скорость истечения потока груза, м/с;

k<sup>β</sup> – коэффициент ссыпания груза.

Произведение F∙υ – объѐм груза, перемещаемый за 1 с рабочим органом машины.

Площадь поперечного сечения слоя перемещаемого груза определяется либо исходя из заданной характеристики рабочего органа (например, умножением ширины и высоты скребков или жѐлоба для скребковых погрузчиков, определением площади круга для шнековых погрузчиков или транспортѐров и т. д.), либо путѐм замера фактической площади сечения для машин с рабочим органом, не обеспечивающим у потока груза правильной геометрической формы поперечного сечения (транспортѐры, свеклопогрузчики).

Техническая производительность ПРМ с рабочим органом непрерывного действия, выполненным в виде бесконечной ленты или цепи с ковшами, находящимися на определѐнном расстоянии друг от друга (например, многоковшовые погрузчики):

$$
W_{\rm T} = \frac{3600 \cdot \mathbf{v} \cdot \mathbf{V}_{\rm K} \cdot \gamma_{\rm K}}{a}, \, \mathbf{M}^3 / \mathbf{q};\tag{93}
$$

$$
W_{\rm T} = \frac{3600 \cdot \mathbf{v} \cdot V_{\rm K} \cdot \gamma_{\rm K} \cdot \rho}{a}, \, \mathbf{T}/\mathbf{q}.\tag{94}
$$

Техническая производительность ПРМ с рабочим органом непрерывного действия, выполненным в виде винта:

$$
W_{\rm T} = \frac{\omega \cdot \gamma_{\rm K} \cdot \pi \cdot d^2}{4}, \, M^3 / 4; \tag{95}
$$

$$
W_{\text{HPM}} = \frac{\omega \cdot \gamma_{\kappa} \cdot \rho \cdot \pi \cdot d^2}{4}, \, \text{T/u};\tag{96}
$$

где ω – частота вращения винта, об./ч;

d – диаметр винта, м.

Пневматические ПРМ применяют для погрузки и разгрузки пылевидных (муки, цемента, асбеста) и сыпучих грузов (зерновых). Гидравлические установки применяют при перегрузке свеклы и картофеля на перерабатывающих предприятиях.

Техническая производительность пневматических и гидравлических установок и устройств:

 $W_{\rm T} = 3.6 \cdot \rho_{\rm B} \cdot \mu \cdot U_{\rm B}$ ,  $T/q$ ; (97)

где  $\rho_{\textrm{\tiny{B}}}$  – плотность воды или воздуха, кг/м $^3;$ 

μ – массовая концентрация смеси груза с водой или воздухом, равная отношению массы, перемещаемого в единицу времени груза, к массе расходуемого за тоже время, воздуха или воды, %;

U<sup>в</sup> – расход воды или воздуха:

$$
U_{B} = \frac{U_{B} \cdot \pi \cdot d^{2}}{4}, M^{3}/c;
$$
\n(98)

где  $v_B$  – скорость движения воды или воздуха, м/с;

d – внутренний диаметр трубопровода, м.

Эксплуатационная производительность ПРМ – количество груза, которое может быть переработано машиной или устройством в течение часа в конкретных условиях эксплуатации. При определении эксплуатационной производительности учитывают использование машины по времени:

$$
W_{3} = W_{T} \cdot \lambda_{H}, M^{3}/4 HJH T/T;
$$
\n(99)

где  $\lambda_{\text{u}}$  – коэффициент интенсивности работы ПРМ по времени:

$$
\lambda_{\scriptscriptstyle H} = \frac{T_{\scriptscriptstyle H}}{T_{\scriptscriptstyle H}}.\tag{100}
$$

где Т<sub>ч</sub> – время чистой работы машины, ч;

 $T_{\text{H}}$  – время в наряде, ч.

Эксплуатационная производительность служит для составления проектов механизации ПРР, расчѐта производственной программы, определения потребного количества машин и установления норм времени простоя ПС под погрузкой-разгрузкой:

Фактическая производительность ПРМ – количество груза, которое переработано машиной или устройством за час или смену его работы. Еѐ определяют делением общего объѐма груза, переработанного машиной или устройством за рассматриваемый период времени, на количество часов или смен за этот же период.

## **Задачи для самостоятельного решения** Задача 1

Рассчитать эксплуатационную производительность экскаватора, осуществляющего погрузку песка на автомобиль-самосвал грузоподъѐмностью 2 · Х т, а также пропускную способность и суточную производительность поста погрузки в единицах ПС, если объём ковша экскаватора – 1 м<sup>3</sup>; коэффициент заполнения ковша – 0,9; продолжительность рабочего цикла экскаватора – 150 с; коэффициент интенсивности работы экскаватора по времени – 0,7; коэффициент неравномерности прибытия ПС в пункт погрузки – 1,2; коэффициент использования грузоподъѐмности ПС – 1,0; продолжительность рабочей смены – 8 ч.

## Задача 2

Определить эксплуатационную производительность многоковшового погрузчика, осуществляющего погрузку угля на автомобиль-самосвал грузоподъѐмностью 2 · Х т, пропускную способность и суточную производительность пункта погрузки в единицах ПС и в тоннах. Исходные данные: количество погрузчиков – 2, объём ковша – 0,2 м<sup>3</sup>; скорость движения ленты с ковшом – 0,5 м/с; шаг расположения ковшей – 1 м; коэффициент наполнения ковша – 0,9; коэффициент неравномерности прибытия ПС в пункт погрузки – 1,2; коэффициент интенсивности работы погрузчика по

времени – 0,9; время работы в наряде – 9 ч; коэффициент использования грузоподъѐмности ПС – 0,8.

## Задача 3

Рассчитать необходимое количество автомобилей-самосвалов МАЗ-457040 и многоковшовых погрузчиков Д-565, работающих 7 ч в сутки, для вывоза со склада ежесуточно  $(500 + 50 \cdot X)$  т угля при следующих исходных данных:

• Д-565: скорость движения ленты с ковшами – 0,75 м/с; объём ковша – 0,015 м<sup>3</sup>; шаг расположения ковшей – 0,3 м; коэффициент заполнения ковша – 0,9; коэффициент интенсивности работы погрузчика по времени – 0,7.

• МАЗ-457040: номинальная грузоподъёмность - 1,5 т; длина ездки с грузом – 15 км; техническая скорость движения – 30 км/ч; время разгрузки – 10 мин.

# <span id="page-35-0"></span>7 ГРУЗОВМЕСТИМОСТЬ ПОДВИЖНОГО СОСТАВА И ЕЕ ИСПОЛЬЗОВАНИЕ

### **Перевозки навалочных грузов**

Перевозки навалочных грузов в больших объемах выполняются в строительстве, при разработке полезных ископаемых и в сельском хозяйстве.

Для перевозки навалочных грузов наиболее рационально использовать самосвалы или самосвальные автопоезда, которые обеспечивают быструю разгрузку. Тип самосвала должен соответствовать особенностям перевозимого груза:

- универсальный – для перевозки различных навалочных грузов;

- строительный – с разгрузкой на три стороны и герметичным кузовом;

- сельскохозяйственный – с повышенным объемом кузова и проходимостью;

- карьерный – с усиленным кузовом.

Объём навалочного груза, который может быть перевезен в ПС, рассчитывается по формуле, учитывающей объем "шапки", образующейся над верхней поверхностью открытого кузова:

$$
V_{r} = V_{\kappa} + \left(\frac{b_{\kappa}}{2}\right)^{3} \cdot \text{tg}\alpha_{\mu\mu}, \, \text{M}^{3};\tag{101}
$$

где  $V_{\kappa}$  – геометрический объем кузова, м $^3;$ 

 $b_{k}$  – ширина кузова, м;

 $\alpha_{\text{LB}}$  – угол естественного откоса груза в движении, °.

Геометрический объём кузова:

 $V_{\kappa} = l_{\kappa} \cdot b_{\kappa} \cdot h_{\kappa}$ ,  $M^3$ 

;  $(102)$ 

где  $l_{\kappa}$  – длина кузова, м;

 $h_{K}$  – высота бортов кузова, м.

Максимальная масса перевозимого груза:

 $Q = V_r \cdot \rho$ , T;  $\cdot$  ρ, τ; (103)

где  $\rho$  – плотность груза, т/м<sup>3</sup>.

Если  $Q > q_{\text{H}}$ , то объём кузова не может быть использован полностью и в самосвал необходимо загрузить массу груза, соответствующую его номинальной грузоподъѐмности объѐмом:

$$
V_{\rm r} = q_{\rm H} / \rho, M^3. \tag{104}
$$
Если Q < qн, то объѐм кузова недостаточен для полной загрузки данного ТС. Коэффициент использования грузоподъѐмности будет определяться соотношением массы перевозимого груза и номинальной грузоподъѐмности ПС:

$$
\gamma_{\rm c} = Q / q_{\rm H}.
$$

Характеристики основных навалочных грузов представлены в таблине 2.

| $\mathbf{r}$ working $\mathbf{r}$ = $\mathbf{r}$ respectively in the concentration of $\mathbf{r}$ in $\mathbf{r}$ is a set of $\mathbf{r}$ |                             |                              |         |  |  |  |  |
|----------------------------------------------------------------------------------------------------|-----------------------------|------------------------------|---------|--|--|--|--|
| Наименование                                                                                                    | Плотность, т/м <sup>3</sup> | Угол естественного откоса, о |         |  |  |  |  |
|                                                                                                    |                             | в движении                   | в покое |  |  |  |  |
| Глина сухая                                                                                                    | 1,8                         | 40                           | 40      |  |  |  |  |
| Глина сырая                                                                                                    | 2,0                         | 20                           | 25      |  |  |  |  |
| Гравий                                                                                                    | 1,7                         | 30                           | 45      |  |  |  |  |
| Земля                                                                                                    | 1,6                         | 17                           | 27      |  |  |  |  |
| Зерно                                                                                                    | 0,6                         | 28                           | 35      |  |  |  |  |
| Картофель                                                                                                    | 0,6                         | 20                           | 28      |  |  |  |  |
| Песок                                                                                                    | 1,6                         | 30                           | 33      |  |  |  |  |
| Торф                                                                                                    | 0,5                         | 40                           | 45      |  |  |  |  |
| Уголь                                                                                                    | 0,8                         | 30                           | 45      |  |  |  |  |
| Шлак                                                                                                    | 0,7                         | 35                           | 50      |  |  |  |  |
| Щебень                                                                                                    | 1,8                         | 35                           | 45      |  |  |  |  |

Таблица 2 – Характеристики основных навалочных грузов

Время погрузки самосвала зависит от времени цикла экскаватора и соотношения между грузоподъѐмностью ПС и ковша экскаватора. Для уменьшения времени погрузки желательно, чтобы грузоподъѐмность ковша была кратной грузоподъѐмности ПС. При этом необходимо учитывать, что для уменьшения динамической нагрузки на шасси самосвала при ссыпании груза экскаватором его ковш должен находиться на высоте не более 1 м над днищем кузова. Следует соблюдать следующие соотношения между грузоподъѐмностью ПС и ковша экскаватора: мягкий грунт – 3; тяжелый или смерзшийся грунт – 4; скальный грунт – 5.

Для автосамосвалов время простоя под погрузкой или разгрузкой можно ориентировочно рассчитывать исходя из 1 мин на каждую тонну груза. При погрузке вязких грузов (глина,

строительный раствор, бетон, навоз) это время увеличивают до трёх раз.

### **Перевозки тарно-штучных грузов**

Перевозки тарно-штучных грузов занимают первое место среди грузовых автомобильных перевозок. Можно выделить две основные технологии, используемые при перевозке тарно-штучных грузов:

- помашинные отправки;

- мелкопартионные перевозки.

При помашинных отправках используется универсальный ПС. В зависимости от требований к защите груза от внешних воздействий могут использоваться бортовой ПС, универсальные и специализированные фургоны или контейнеры.

При мелкопартионных перевозках, как правило, обслуживаются клиенты, не обладающие механизированными ПРП. В этом случае наиболее целесообразно использовать ПС, оборудованный погрузочно-разгрузочными приспособлениями. Чаще всего на ПС устанавливаются следующие устройства:

- консольные крановые установки с шарнирно-сочленённой, балочной или неповоротными стрелами;

- портальные крановые установки;

- устройства бескранового типа (съѐмные кузова);

- грузоподъѐмный борт;

- комбинированные устройства.

Основным способом повышения эффективности перевозки тарно-штучных грузов является максимально возможное укрупнение грузовых единиц. Для этого используются контейнеры, поддоны и пакеты. При этом повышение трудоѐмкости подготовки грузов к перевозке компенсируется снижением простоя ПС при погрузке и разгрузке и существенно упрощается процесс оформления документов. Например, если в автомобиле грузоподъёмностью 10 т перевозить груз с массой грузового места 10 кг, то для выполнения ПРР потребуется выполнить 2000 грузовых операций. Формирование транспортных пакетов массой 1 т сокращает число операций в 100 раз. Использование контейнеров доводит число грузовых операций до минимума.

При размещении тарно-штучных грузов в кузове ПС необходимо учитывать, что груз, как правило, укладывается в один ярус (кроме крытого ПС). Штучный груз должен быть уложен без промежутков. При наличии промежутков между грузовыми местами следует использовать надѐжные прокладки. Тара с жидким грузом должна устанавливаться пробкой вверх. Возвышение груза над бортом ПС не должно превышать одной трети его высоты. Штучные грузы, возвышающиеся над бортами кузова, необходимо увязывать крепким такелажем. Крепление груза должно исключить его перемещение и опрокидывание в процессе перевозки.

Возможны разные варианты укладки тарно-штучных грузов в кузове ПС, но наилучшим будет такой, при котором максимально используется площадь пола кузова и меньше возможности перемещения груза в кузове во время движения. При движении ПС наиболее опасны перемещения груза поперѐк кузова под действием центробежных сил. Поэтому необходимо выбирать такие варианты укладки груза, при которых остаѐтся минимум свободного пространства по ширине кузова. В этом случае также достигается максимальная загрузка автомобиля. Выбор варианта в таком случае целесообразно выполнять в следующем порядке:

- определить ширину укладки груза в кузове при укладке грузовых мест шириной по ширине кузова;

- определить ширину укладки груза в кузове при укладке одного грузового места длиной, остальных шириной по ширине кузова (рисунок 3);

- определить ширину укладки груза в кузове при укладке двух грузовых мест длиной, остальных шириной и так далее.

Число вариантов будет соответствовать частному от деления ширины кузова на длину грузового места плюс один.

 $i = b_{\kappa} / l_{\rm rp} + 1.$  (106)

где  $l_{\rm rn}$  – длина грузового места, м.

Число грузовых мест, укладываемых шириной по ширине кузова, зависит от числа грузовых мест, укладываемых длиной по ширине кузова, и составляет:

 $n_{\text{III}} = (b_{\text{k}} - n_{\text{I}} \cdot l_{\text{r}})/b_{\text{r}}$  (107)

где n<sup>д</sup> – число грузовых мест, укладываемых длиной по ширине кузова;

bгр – ширина грузового места, м. Свободное пространство, не занимаемое грузом по ширине:  $\Delta l = b_{\kappa} - (n_{\mu} \cdot l_{\text{rp}} + n_{\mu} \cdot b_{\text{rp}}),$  M. (108)

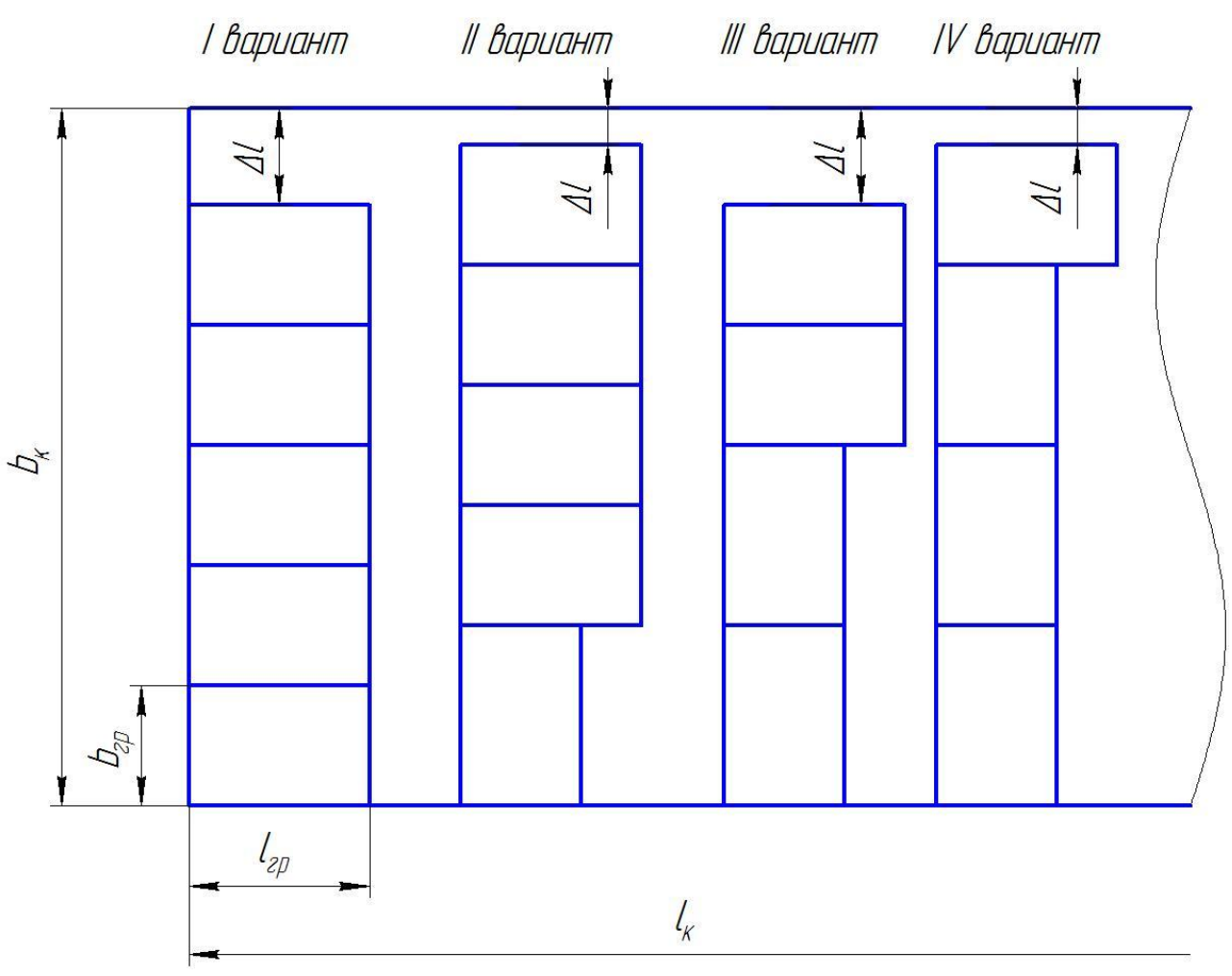

Рисунок 3 – Варианты укладки груза в кузове автомобиля

Из всех возможных вариантов выбирается тот вариант, у которого Δl наименьшее. Если таких вариантов несколько, то все они участвуют в дальнейших расчетах.

Число грузовых мест, укладываемых шириной по ширине кузова, которое можно уложить по длине кузова:

 $m_{\text{III}} = l_{\text{k}} / l_{\text{r}}$  (109)

Число грузовых мест, укладываемых длиной по ширине кузова, которое можно уложить по длине кузова:

 $m_{\pi} = l_{\kappa} / b_{\text{rn}}.$  (110)

Количество ярусов груза, которое можно уложить на бортовой ПС:

 $z = h_{k} / h_{\text{rp}}.$  (111)

Т. к. возвышение груза над бортом ПС не должно превышать одной трети его высоты, то если дробная часть числа z меньше 0,66, то z округляется в меньшую сторону, а если больше 0,66 – в большую сторону до целого числа.

Количество ярусов груза, которое можно уложить в крытый ПС (фургон):

 $z = h / h_{\text{rp}},$  (112)

где h – высота кузова.

Количество грузовых мест, которые можно загрузить в кузов ПС:

 $N_{\rm rp} = (n_{\rm m} \cdot m_{\rm m} + n_{\rm n} \cdot m_{\rm n}) \cdot z.$  (113)

Масса перевозимого груза:

 $Q = N_{r} \cdot m_{r}$ ,  $T$ ; (114)

где m<sub>гр</sub> – масса одного грузового места, т. Коэффициент использования грузоподъѐмности ПС:

 $\gamma = Q_{\rm r} / q_{\rm H}$ .  $/q_{\text{H}}$ . (115)

Для повышения коэффициента использования грузоподъѐмности (повышения грузовместимости ПС) используют крытый ПС или устанавливают надставные борта.

#### **Задачи для самостоятельного решения**

### Задача 1

Определить количество груза № 1 и № 2 (таблица 3), которое может быть перевезено автомобилем-самосвалом (таблица 3), и коэффициент использования грузоподъѐмности ПС.

### Задача 2

Определить количество единиц и массу перевозимого тарноштучного груза на автомобиле (таблица 4), а также коэффициент использования грузоподъѐмности. Габаритные размеры грузового места (длина х ширина х высота) составляют  $(400 + 50 \cdot X)$  х (200 + 40 ⋅ X) х (200 + 30 ⋅ X) мм, масса – (20 + 4 ⋅ X) кг. Нарисовать схему укладки груза.

| $N_{\Omega}$<br>варианта | Марка<br>автомобиля | $N_2$<br>варианта | Груз $\mathbb{N}$ <sup>o</sup> 1 | $N_2$<br>варианта | Груз № 2       |
|--------------------------|---------------------|-------------------|----------------------------------|-------------------|----------------|
| 1, 11                    | КамАЗ-<br>43255     | 1, 20             | Глина<br>сухая                   | 1, 20             | Щебень         |
| 2, 12                    | КамАЗ-<br>53605     | 2, 19             | Глина<br>сырая                   | 2, 19             | Шлак           |
| 3, 13                    | КамАЗ-<br>65111     | 3, 18             | Гравий                           | 3, 18             | Уголь          |
| 4, 14                    | КамАЗ-<br>65115     | 4, 17             | Земля                            | 4, 17             | Торф           |
| 5, 15                    | КамАЗ-<br>6520-19   | 5, 16             | Зерно                            | 5, 16             | Песок          |
| 6, 16                    | КамАЗ-<br>6520-60   | 6, 15             | Картофель                        | 6, 15             | Глина<br>сырая |
| 7, 17                    | КамАЗ-<br>65201     | 7, 14             | Песок                            | 7, 14             | Картофель      |
| 8,18                     | КамАЗ-<br>6522      | 8.13              | Торф                             | 8.13              | Зерно          |
| 9, 19                    | КамАЗ-<br>6540      | 9, 12             | Уголь                            | 9, 12             | Земля          |
| 10, 20                   | КамАЗ-<br>689011    | 10, 11            | Шлак                             | 10, 11            | Гравий         |

Таблица 3 – Варианты задания

Таблица 4 – Варианты заданий

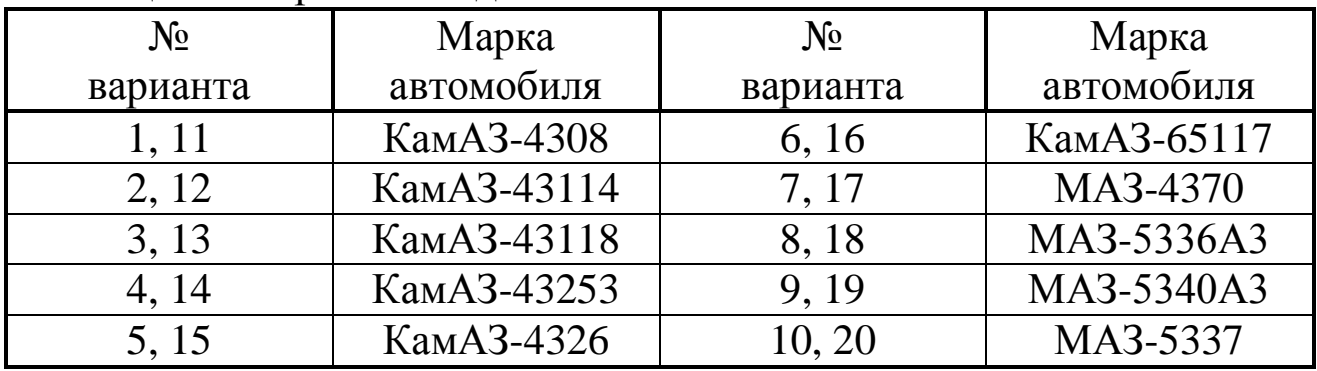

Задача 3

Используя данные задачи 2, определить на сколько минимально необходимо нарастить борта, чтобы можно было уложить груз еще в один ярус, а также определить количество единиц, массу перевозимого груза и коэффициент использования грузоподъѐмности.

#### Задача 4

Используя данные задачи 2, определить на сколько минимально необходимо нарастить борта, чтобы максимально использовать грузоподъѐмность ПС, а также определить количество единиц и массу перевозимого груза.

#### Задача 5

Определить, сколько дизельного топлива (количество бочек и масса) можно перевезти на автомобиле (таблица 4). Для перевозки используются стальные бочки вместимостью 200 л. Диаметр бочки 590 мм, высота 815 мм, масса 30 кг. Плотность дизельного топлива  $0,83 \t{T/m}^3$ .

# 8 ОПРЕДЕЛЕНИЕ ГРУЗОПОТОКА И ГРУЗООБОРОТА

Рассчитать объём перевозок грузов (Q), грузооборот (P) и среднее расстояние перевозки одной тонны груза (L<sub>cp</sub>) между пунктами А, Б, В, Г и Д. Построить эпюру грузопотока. Расстояния и объѐмы перевозок грузов между пунктами приведены в таблице 5.

Таблица 5 – Расстояния и объѐмы перевозок грузов между пунктами

| $\Join$                     | AЬ              |              |                                           |            |
|-----------------------------|-----------------|--------------|-------------------------------------------|------------|
| ×                           |                 |              | между                                     |            |
| $\Join$                     | BI              | пунктами, км |                                           | Расстояния |
| $\Join$<br>$\mathsf{\sim}$  |                 |              |                                           |            |
|                             | $\overline{AB}$ |              |                                           |            |
| $\Join$<br>$\Omega$         | AB              |              |                                           |            |
|                             |                 |              |                                           |            |
| 5<br>$\mathsf{C}$           | АГ  БА  БВ  БД  |              |                                           |            |
| տ<br>$\mathbf{\Omega}$      |                 |              |                                           |            |
| ৸<br>┿                      |                 |              |                                           |            |
|                             | $ {\rm BB} $    |              |                                           |            |
| 25                          | $B\Gamma$       |              |                                           |            |
| $\times$<br>$\overline{50}$ | BД              |              | Объёмы перевозок грузов между пунктами, т |            |
|                             | T A             |              |                                           |            |
| 75                          |                 |              |                                           |            |
| $\Join$<br>50               |                 |              |                                           |            |
| $\Join$                     | ДΑ              |              |                                           |            |
| ∽<br>$\mathbf{\sim}$        |                 |              |                                           |            |
|                             |                 |              |                                           |            |

Примечание: Здесь и далее Х – номер варианта

Схема корреспонденций объѐмов перевозок грузов приведена в таблице 6.

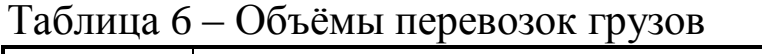

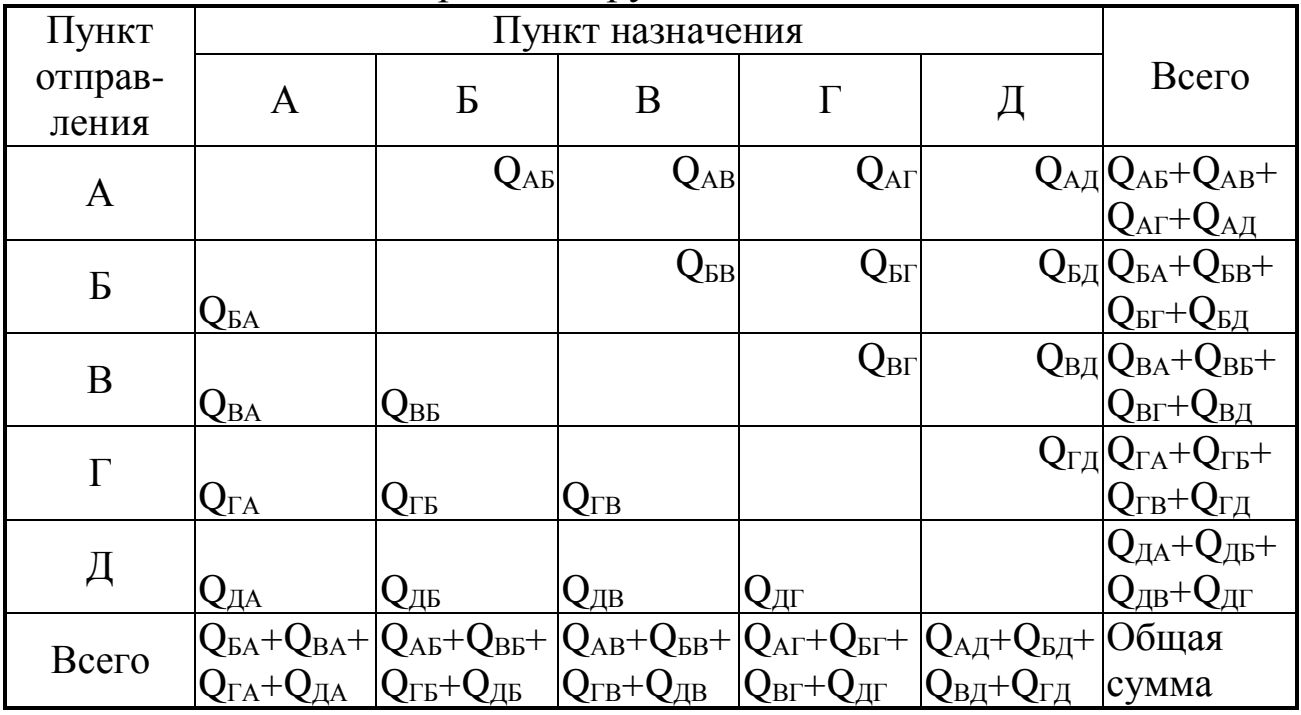

Объѐм перевозок грузов (грузопоток) в прямом направлении:  $Q_{np} = Q_{AB} + Q_{AB} + Q_{AT} + Q_{AJ} + Q_{BB} + Q_{BT} + Q_{BJ} + Q_{BT} + Q_{BJ} + Q_{BA}$  $+$  Q<sub> $\Gamma$ </sub> $\overline{I}$ , T. (116) Объѐм перевозок грузов (грузопоток) в обратном направлении:  $Q_{\text{o6p}} = Q_{\text{BA}} + Q_{\text{BA}} + Q_{\text{BB}} + Q_{\text{TA}} + Q_{\text{TB}} + Q_{\text{TB}} + Q_{\text{JA}} + Q_{\text{AB}} + Q_{\text{AB}} +$  $+$  Q<sub> $\pi$ , T. (117)</sub> (117) Коэффициент неравномерности грузопотока по направлению:

$$
\eta_{\text{Hamp}} = \frac{Q_{\text{np}}}{Q_{\text{o6p}}}.\tag{118}
$$

Общий объѐм перевозок грузов:

$$
Q = \Sigma Q_i = Q_{np} + Q_{o6p}, \text{ T.}
$$
\n
$$
(\text{119})
$$

Грузооборот:

$$
P = \Sigma(Q_i \cdot L_i) = Q_{AB} \cdot L_{AB} + Q_{AB} \cdot L_{AB} + Q_{AT} \cdot L_{AT} + Q_{AJ} \cdot L_{AJ} +
$$
  
+  $Q_{BA} \cdot L_{BA} + Q_{BB} \cdot L_{BB} + Q_{BT} \cdot L_{BT} + Q_{BJ} \cdot L_{BJ} + Q_{BA} \cdot L_{BA} +$   
+  $Q_{BB} \cdot L_{BB} + Q_{BT} \cdot L_{BT} + Q_{BJ} \cdot L_{BA} + Q_{TA} \cdot L_{TA} + Q_{TB} \cdot L_{TB} +$   
+  $Q_{TB} \cdot L_{TB} + Q_{TJ} \cdot L_{TJ} + Q_{JA} \cdot L_{JA} + Q_{JB} \cdot L_{JB} + Q_{JB} \cdot L_{JB} +$   
+  $Q_{AI} \cdot L_{AI} \cdot L_{TI} + Q_{AA} \cdot L_{JA} + Q_{JB} \cdot L_{JB} +$  (120)

Среднее расстояние перевозки одной тонны груза:

$$
L_{cp} = \frac{P}{Q}, \text{ km.}
$$
 (121)

По данным таблицы 6 строим эпюру грузопотоков на рассматриваемом участке дороги (рисунок 4). Для этого необходимо определить приемлемые масштабы грузопотока по вертикали и расстояния по горизонтали и для каждой корреспонденции груза построить соответствующий прямоугольник: над линией участка дороги в прямом направлении, под линией – в обратном направлении перевозки грузов. Построение корреспонденций грузов в прямом направлении ведётся в следующей последовательности:  $Q_{AII}$ ,  $Q_{A\Gamma}$ , QАВ, QАБ, QБД, QБГ, QБВ, QВД, QВГ, QГД. Построение корреспонденций грузов в обратном направлении ведѐтся в следующей последовательности:  $Q_{\text{JA}}$ ,  $Q_{\text{JB}}$ ,  $Q_{\text{JB}}$ ,  $Q_{\text{JI}}$ ,  $Q_{\text{FI}}$ ,  $Q_{\text{FB}}$ ,  $Q_{\text{FB}}$ ,  $Q_{\text{BA}}$ ,  $Q_{\text{BB}}$ ,  $Q_{\text{BA}}$ .

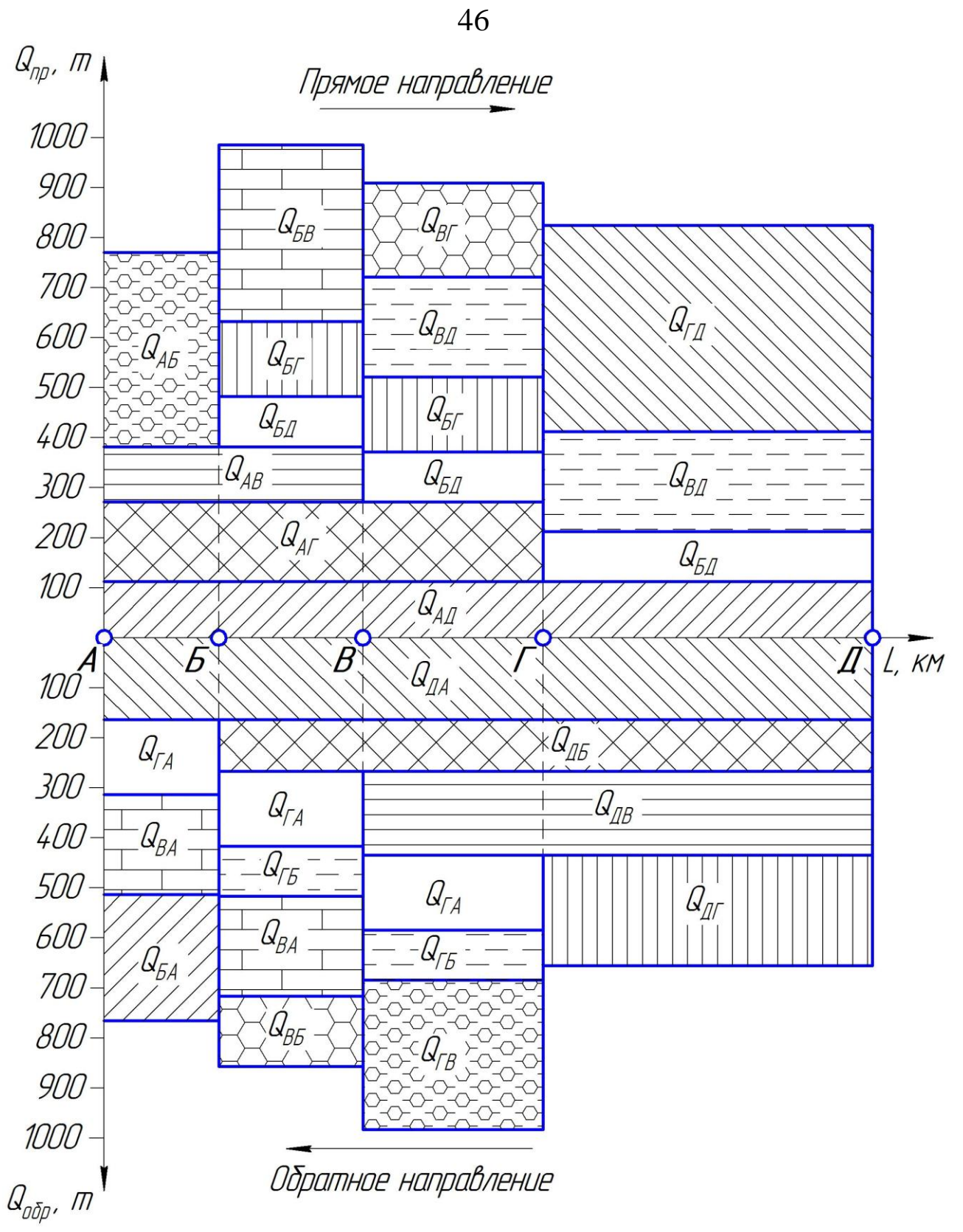

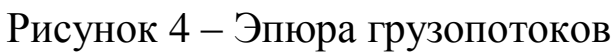

# 9 РАСЧЕТ ТЕХНИКО-ЭКСПЛУАТАЦИОННЫХ ПОКАЗАТЕЛЕЙ РАБОТЫ АТО

Объѐм груза, перевозимого между населѐнными пунктами административного района, представлен в виде матрицы грузопотоков в таблице 7. Схема транспортной сети района представлена на рисунке 5. Себестоимость перевозки грузов представлена в таблице 8.

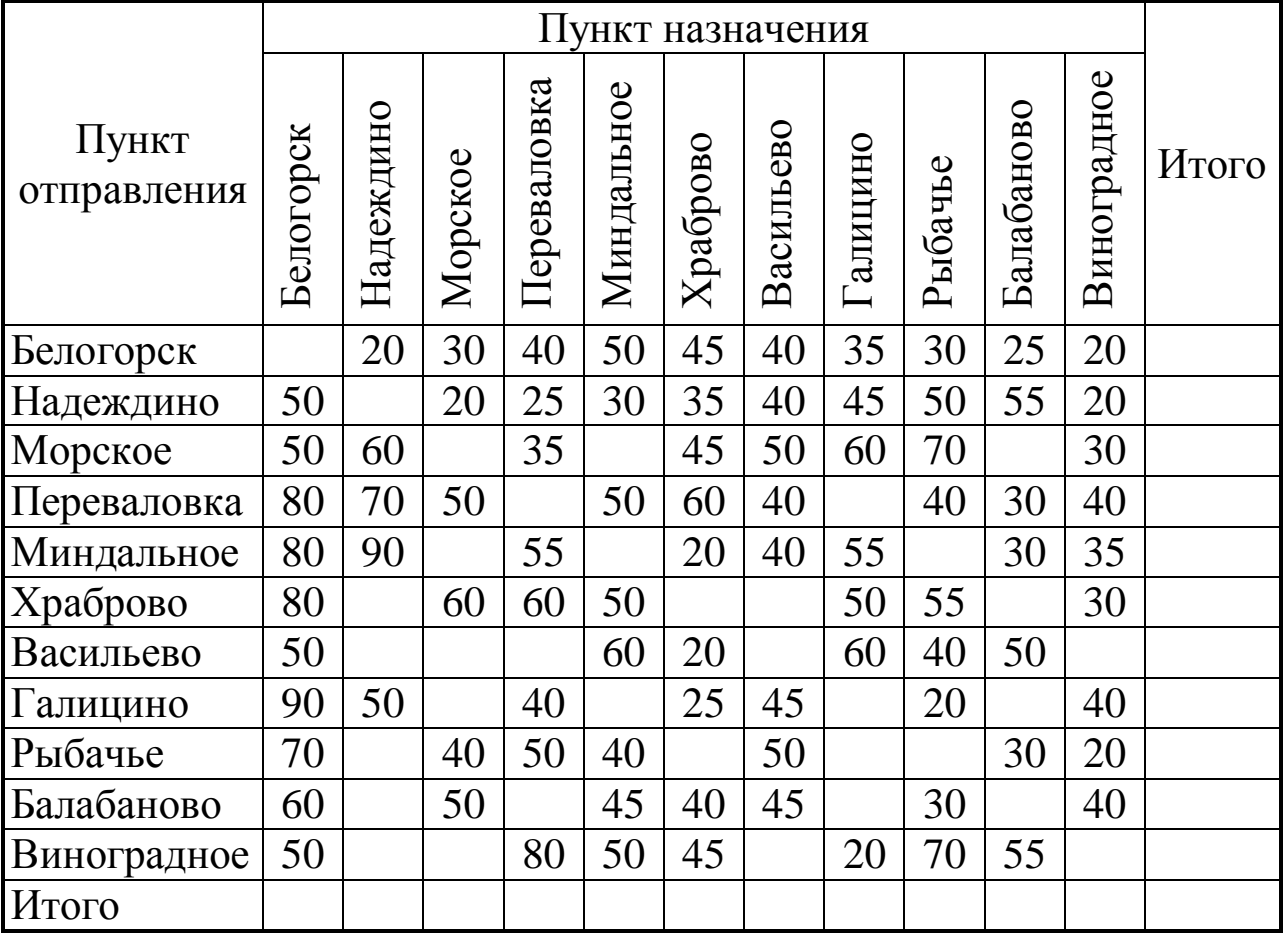

Таблица 7 – Грузопотоки между населѐнными пунктами, тыс. т/год

Необходимо рассчитать объѐм перевозок грузов, грузооборот, среднее расстояние перевозки одной тонны груза, грузонапряжѐнность транспортных путей района и годовые эксплуатационные расходы по грузовым перевозкам.

Объѐм перевозок грузов находится как сумма всех записей в таблице грузопотоков (см. таблицу 7). Для этого суммируются значения по строкам и столбцам таблицы и результаты записываются в столбец и строку «Итого». Суммирование этого столбца и строки даѐт единый результат, который помещается в правую нижнюю клетку таблицы. Это и есть объѐм перевозок грузов Q, тыс. т/год.

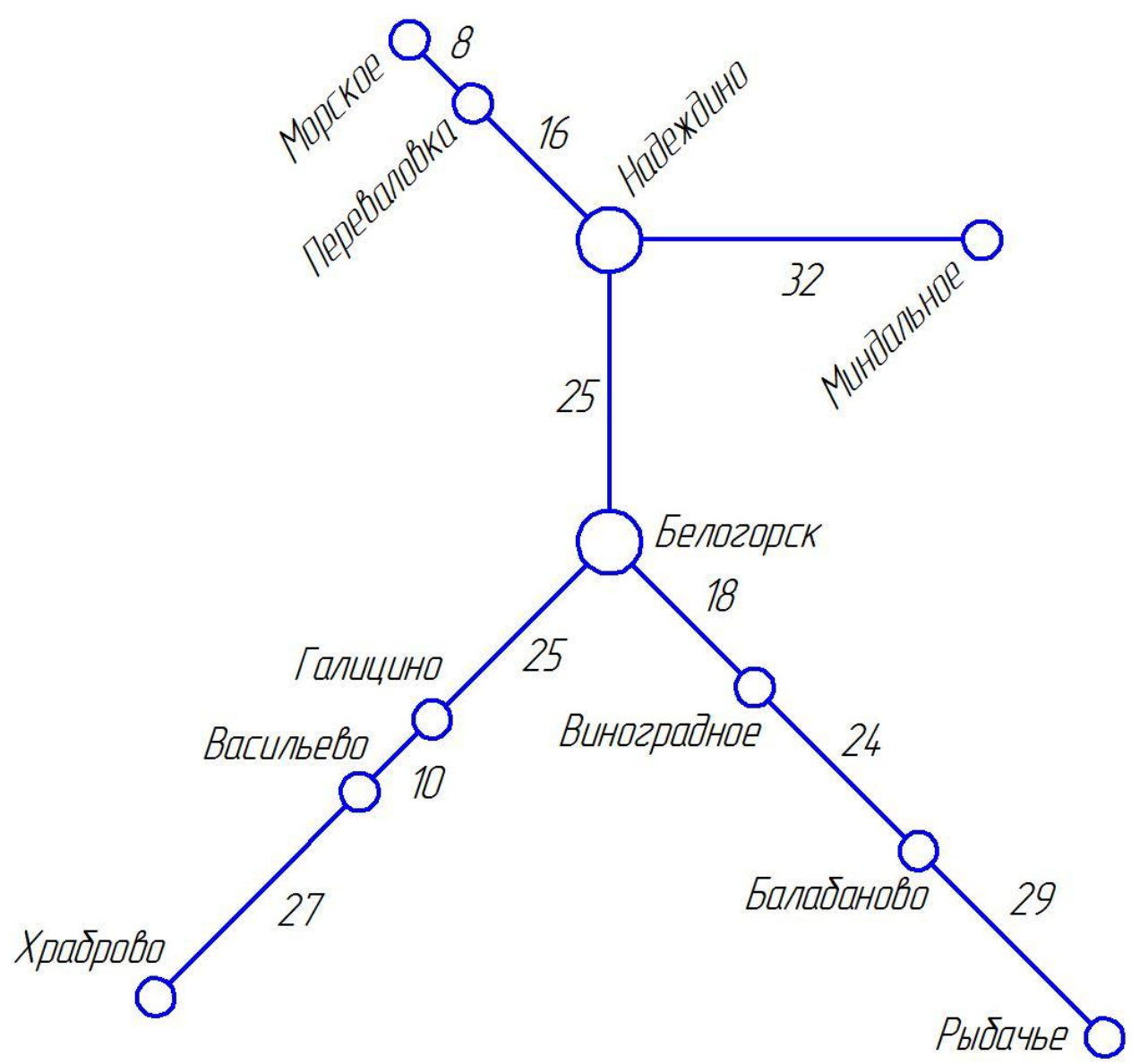

Рисунок 5 – Схема транспортной сети района

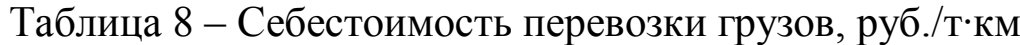

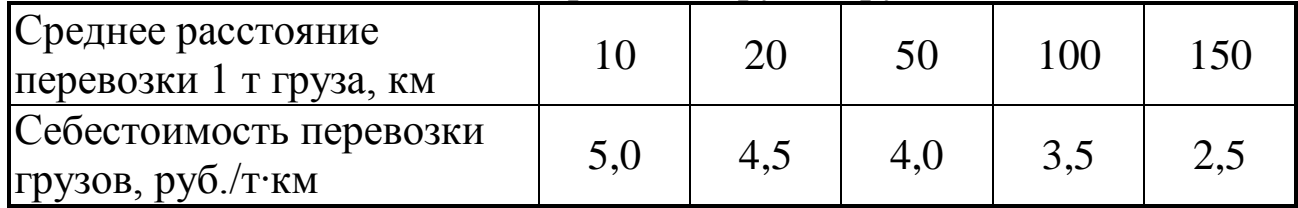

Грузооборот – сумма произведений объѐмов перевозок грузов  $Q_{i,j}$ , имеющих единые пункты отправления и назначения, на расстояние перевозки L<sub>i</sub>:

$$
P = \sum Q_i \cdot L_i, \, T \cdot KM. \tag{122}
$$

Среднее расстояние перевозки одной тонны груза:

$$
L_{cp} = \frac{P}{Q}, \text{ km.}
$$
 (123)

Грузонапряжѐнность транспортных путей – количество транспортной работы (тонно-километров), приходящейся на 1 км эксплуатационной длины транспортной сети, она характеризует интенсивность использования транспортных коммуникаций:

$$
G = \frac{P}{L_{\text{3KC}}}, \, T; \tag{124}
$$

где Lэкс – эксплуатационная длина транспортной сети, т. е. сумма входящих в сеть участков, км.

Годовые эксплуатационные расходы по грузовым перевозкам:

 $E = P \cdot e$ , py $\overline{6}$ ; (125)

где e – себестоимость перевозки грузов (см. таблицу 8), руб./т∙км.

Себестоимость перевозки грузов в таблице 8 задана в зависимости от среднего расстояния перевозки 1 т груза при значениях 10, 20, 50 км и т. д. С использованием метода интерполяции необходимо вычислить себестоимость 1 т∙км при известном среднем расстоянии перевозки, приняв условно, что между соседними точками функция изменяется по линейному закону. В этом случае себестоимость перевозки грузов при среднем расстоянии перевозки L<sub>cp</sub>:

$$
e(L_{cp}) = e(L_i) - \frac{e(L_i) - e(L_{i+1})}{L_{i+1} - L_i} \cdot (L_{cp} - L_i), \text{ py6.}/\text{t:KM};
$$
(126)

где e( $L_i$ ) – себестоимость перевозки для ближайшего к  $L_{cp}$  значения среднего расстояния перевозки L<sub>i</sub>, имеющегося в таблице 4 (причём  $L_{cn} > L_i$ ;

 $e(L_{i+1})$  – себестоимость перевозки для ближайшего к  $L_{cp}$ значения среднего расстояния перевозки L<sub>i+1</sub>, имеющегося в таблице 4 (причём  $L_{c} < L_{i+1}$ ).

Перевозка грузов в объёме  $Q_{\text{cvr}} = (10000 + 200 \cdot X)$  т. производится из пункта А в пункт Ж сначала водным, а затем железнодорожным транспортом (рисунок 3). Часть груза –  $(0,15 + 0,01 \cdot X) \cdot Q_{\text{cyr}}$  в пункте Ж перегружается на автомобильный транспорт и следует до пункта З.

Исходные данные:

- номинальная грузоподъёмность ПС: судна  $q_{H(c)} = (1000 + 50 \cdot X)$  т, вагона –  $q_{H(b)} = (50 + 2 \cdot X)$  т, автомобиля –  $q_{H(a)} = (5 + 0.5 \cdot X)$  T;

- коэффициент статического использования грузоподъёмности ПС: судна –  $\gamma_{c(c)} = (0.5 + 0.02 \cdot X)$ , вагона –  $\gamma_{c(b)} = (0.7 + 0.01 \cdot X)$ , автомобиля –  $\gamma_{c(a)} = (0.75 + 0.01 \cdot X);$ 

- расстояния между пунктами:  $l_1 = (200 + 10 \cdot X)$  км,  $l_2 = (100 + 10 \cdot X)$  km,  $l_3 = (100 + 5 \cdot X)$  km,  $l_4 = (200 - 5 \cdot X)$  km,  $l_5 = (100 + 5 \cdot X)$  km,  $l_6 = (200 + 5 \cdot X)$  km;

- скорость течения реки –  $v_{\text{real}} = (1 + 0.1 \cdot X)$  км/ч;

- скорость движения гружёного судна –  $v_{rp} = (13 + 0.1 \cdot X)$  км/ч;

- скорость движения порожнего судна –  $v_{\text{non}} = (20 + 0.1 \cdot X)$  км/ч;

- продолжительность технического обслуживания судна –  $t_{\text{rex}} = (5 + 0.1 \cdot X)$  ч;

- продолжительность погрузки или разгрузки ПС: судна –  $t_{\text{rp}(c)} = (15 + 0.1 \cdot X)$  ч, вагона –  $t_{\text{rp}(b)} = (15 + 0.1 \cdot X)$  ч, автомобиля –  $t_{\text{r0(a)}} = (0.5 + 0.05 \cdot X)$  ч;

- простой поезда на технической станции  $-t_{\text{rex}} = (5 + 0, 1 \cdot X)$  ч;

- участковая скорость движения поезда –  $v_{y4} = (35 + X)$  км/ч;

- техническая скорость движения автомобиля –  $v_r = (40 + X)$  км/ч.

Определить: время оборота, рабочие парки, среднесуточный пробег ПС и производительность единицы ПС для всех видов транспорта.

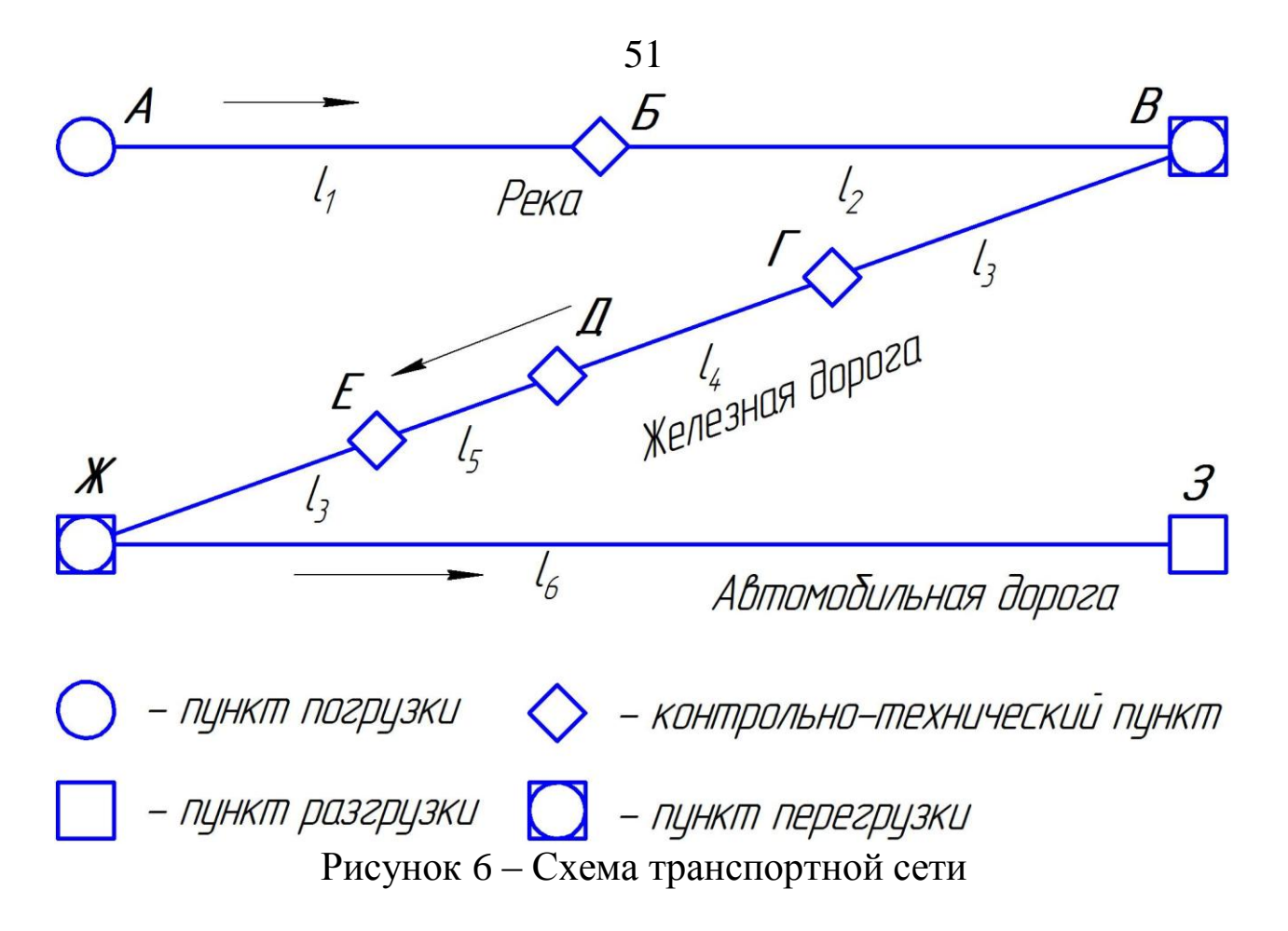

Потребность в ПС для перевозки заданного объѐма груза (рабочий парк):

$$
N = \frac{U \cdot \Theta}{T}, e_{\text{A}}.
$$
 (127)

где U – количество ПС, которое необходимо ежесуточно подавать под погрузку для обеспечения заданного объѐма перевозок:

$$
U = \frac{Q_{\text{cyr}}}{q_{\text{H}} \cdot \gamma_{\text{c}}}, \text{ e.g.,}
$$
 (128)

Θ – время оборота ПС, ч;

Т – время работы ПС в течение суток, ч (для железнодорожного транспорта Т = 24 ч, для речного и автомобильного  $-$  Т = 16 ч).

Время оборота ПС может быть разбито на составляющие:

- время нахождения ПС в пунктах погрузки и разгрузки;

- время нахождения ПС в движении;

- время, затрачиваемое на техническое обслуживание в пути следования.

Время оборота судна:

Djema ooopola cyytha.  
\n
$$
\Theta_c = \left(\frac{L_p}{v_{rp} + v_{req}} + \frac{L_p}{v_{nop} - v_{req}} + \kappa_{rex} \cdot t_{rex} + 2 \cdot t_{rp}\right), \, q; \tag{129}
$$

где  $L_p$  – расстояние перевозки груза по реке от пункта А до пункта В,  $L_p = l_1 + l_2$ , км;

ктех – количество стоянок судна для технического обслуживания за время оборота,  $\kappa_{\text{rex}} = 2$ .

Время оборота вагона:

$$
\Theta_{\rm B} = \left(\frac{2 \cdot L_{\rm x}}{v_{\rm yq}} + \kappa_{\rm rex} \cdot t_{\rm rex} + 2 \cdot t_{\rm rp}\right), \, \text{q};\tag{130}
$$

где  $L_{\kappa}$  – расстояние перевозки груза по железной дороге от пункта В до пункта Ж,  $L_{\kappa} = 2 \cdot l_3 + l_4 + l_5$ , км;

 $\kappa_{\text{rex}}$  – количество технических станций, проходимых вагоном за время оборота,  $\kappa_{\text{rex}} = 6$ .

Время оборота автомобиля:

$$
\Theta_{a} = \left(\frac{2 \cdot L_{a}}{v_{\rm r}} + 2 \cdot t_{\rm rp}\right), \, \text{q};\tag{131}
$$

где L<sup>а</sup> – расстояние перевозки груза по автомобильной дороге от пункта Ж до пункта 3,  $L_a = l_6 + l_7$ , км.

Среднесуточный пробег ПС:

$$
L_{\text{cyr}} = \frac{48 \cdot L}{\Theta}, \text{ km};
$$
\n(132)

где L – расстояние перевозки груза от пункта погрузки до пункта разгрузки на соответствующем виде транспорта, км.

Производительность единицы ПС – это количество работы, выполненной одной единицей ПС. Производительность единицы ПС определяется объѐмом перевезѐнного груза и выполненным грузооборотом.

Объѐм груза, перевезѐнного одной единицей ПС:

$$
Q_{eq} = \frac{Q_{cyr}}{N}, \, r. \tag{133}
$$

Грузооборот, выполненный одной единицей ПС:

$$
P_{eq} = \frac{Q_{cyr} \cdot L}{N}, \text{ T·KM.}
$$
 (134)

# 11 РАСЧЕТ ОПТИМАЛЬНОЙ ОЧЕРЕДНОСТИ ОБРАБОТКИ ТРАНСПОРТНЫХ СРЕДСТВ В РЕЧНОМ ПОРТУ

В речной порт под разгрузку и погрузку прибывают ТС: железнодорожный вагон (В), грузовой теплоход (Т) и автомобиль (А). Каждое из прибывших ТС проходит последовательно две фазы обслуживания – разгрузку на причале 1 и погрузку на причале 2. Причалы 1 и 2 имеют грузовые фронты для подачи и уборки вагонов и автомобилей и береговой причальный фронт для теплохода. На каждом причале работает по одному портальному крану. Необходимо:

1. Определить оптимальную очерѐдность обработки прибывших в речной порт ТС.

2. Построить технологические графики обработки ТС.

3. Определить сокращение эксплуатационных расходов и простоя ТС от применения оптимального варианта очерѐдности обработки по сравнению с наихудшим вариантом.

Продолжительности разгрузки, погрузки, перестановки ТС с причала на причал, а также стоимости простоя ТС приведены в таблице 9. Продолжительность перерывов обслуживания между обработкой ТС – 0,5 ч. Время начала работы причалов – 0.00 ч.

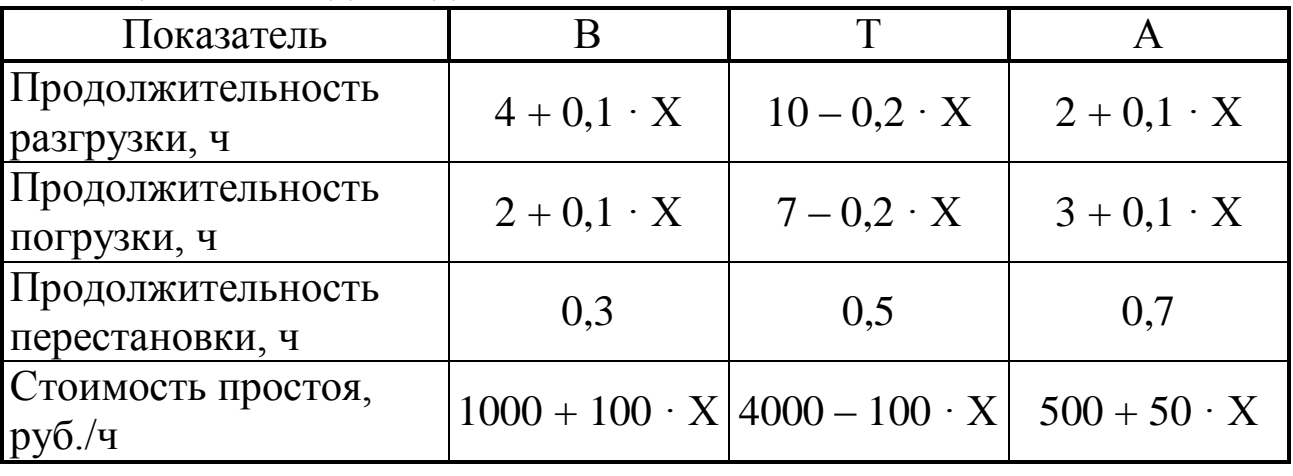

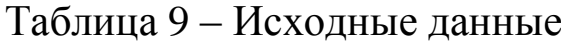

Когда ТС последовательно обрабатываются на нескольких причалах (грузовых фронтах), оптимальную очерѐдность обслуживания можно выбрать непосредственным сравнением расходов по вариантам. В общем виде критерием эффективности являются эксплуатационные расходы:

$$
E = \sum_{i=1}^{m} \sum_{j=1}^{k} C_j \cdot t_{ij} \rightarrow \min , \qquad (135)
$$

где  $C_i$  – стоимость 1 часа простоя j-ого ТС в порту, руб./ч;

 $t_{ii}$  – продолжительность простоя *j*-ого ТС в порту (ожидание обработки, погрузка, перестановка, разгрузка), ч;

 $i = 1, ..., m -$ число грузовых фронтов (причалов);

 $j = 1, ..., k -$ число транспортных единиц.

При трѐх ТС возможны следующие шесть вариантов очерѐдности обслуживания:

1. 
$$
B \rightarrow T \rightarrow A;
$$

2. 
$$
B \rightarrow A \rightarrow T;
$$

3.  $T \rightarrow B \rightarrow A$ ;

4. 
$$
T \rightarrow A \rightarrow B;
$$

$$
5. \quad A \rightarrow B \rightarrow T;
$$

6.  $A \rightarrow T \rightarrow B$ .

Продолжительность нахождения ТС в порту определяется с помощью технологических графиков (рисунок 7).

Простой подачи ТС определяется от момента прибытия в порт в 0.00 часов до момента окончания погрузки, включая время на обработку на грузовых фронтах и время на перестановку.

Эксплуатационные расходы определяются по формуле (135) с учѐтом стоимости 1 ч простоя ТС. Результаты расчѐта простоя ТС в порту и эксплуатационные расходы, зависящие от простоя, заносятся в таблицу 10 и подсчитываются суммарные эксплуатационные расходы по вариантам.

Далее проводится анализ результатов расчѐта в таблице 6 и выбирается оптимальный вариант с наименьшими расходами, связанными с простоями ТС.

В заключении необходимо сделать вывод и показать сокращение времени простоя ТС (Δtj) и эффект в рублях (ΔЕ) при оптимальной очерѐдности обработки по сравнению с наихудшим вариантом обслуживания ТС в порту:

$$
\Delta t_{j} = t_{jmax} - t_{jmin};
$$
\n
$$
\Delta E = E_{max} - E_{min}. \tag{136}
$$
\n
$$
(137)
$$

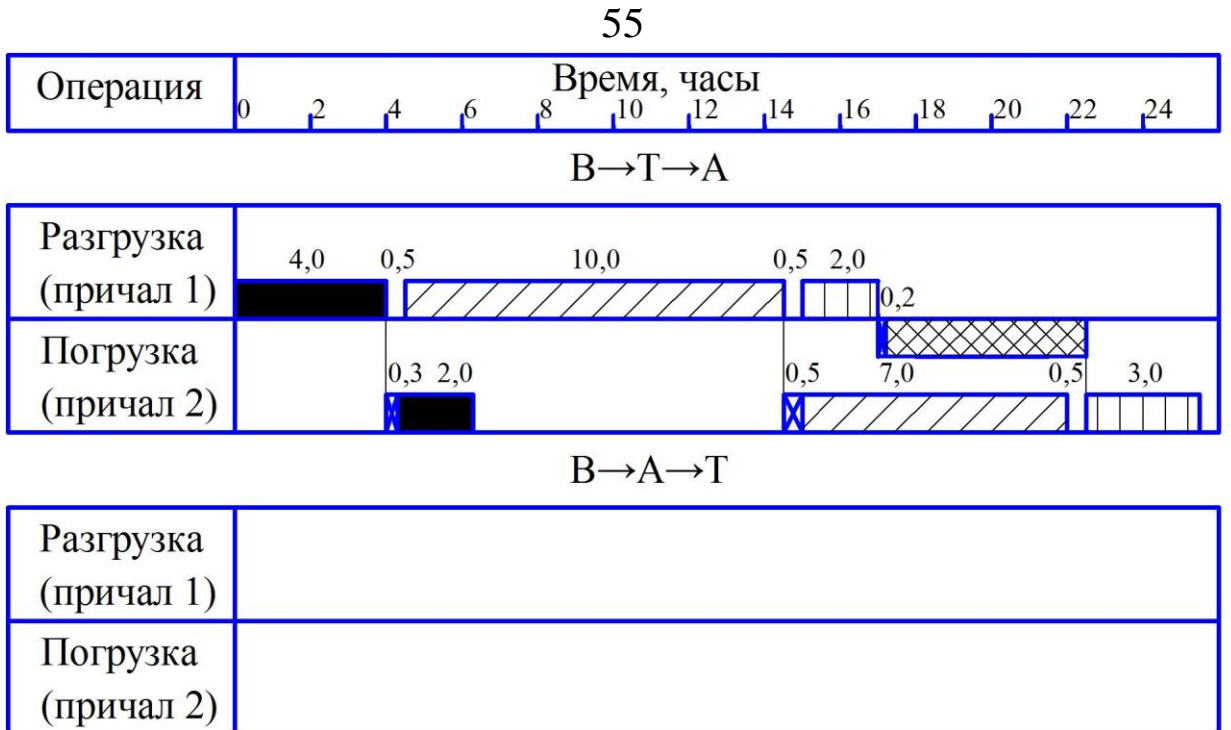

Условные обозначения:

- операции с вагоном - перестановка ТС **N** 7777 - операции с теплоходом **XXXXX** - ожидание выполнения операции

ППП- операции с автомобилем

Рисунок 7 – Технологические графики обработки ТС в порту

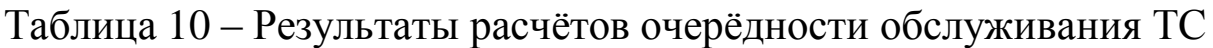

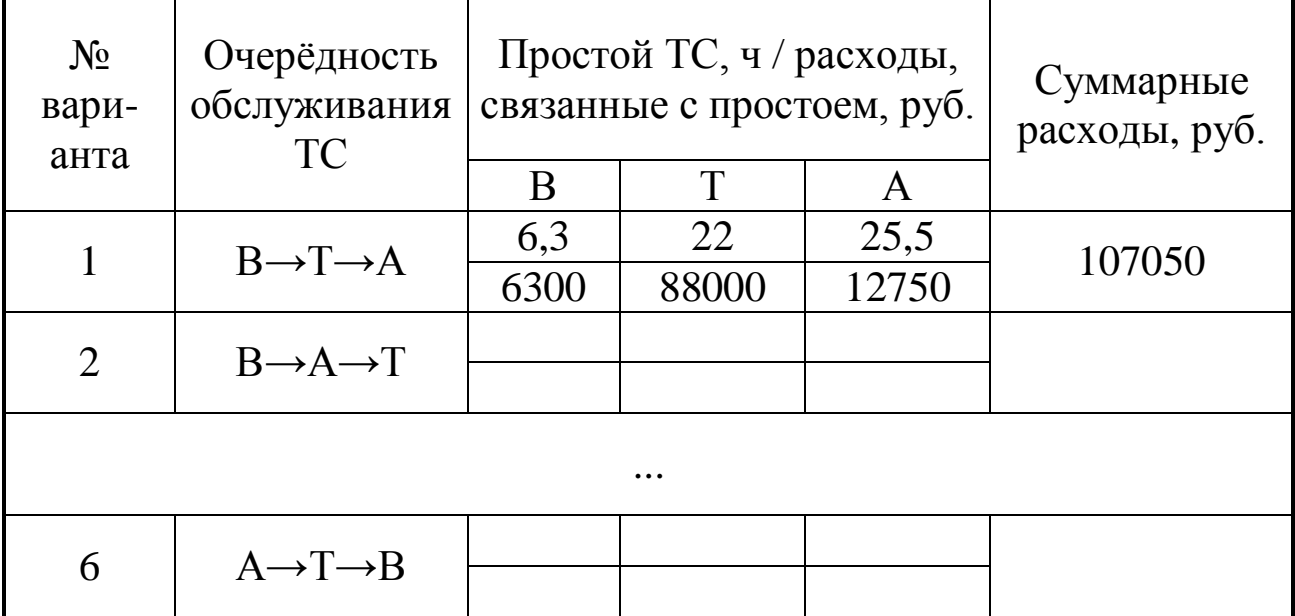

Оптимальным является вариант \_\_, т. к. имеет минимальные суммарные расходы – \_\_\_\_\_\_\_\_\_\_ руб. Наихудшим является вариант, имеющий наибольшие расходы – руб. Эффект в рублях от реализации оптимального варианта составит:

 $\Delta E = E_{\text{max}} - E_{\text{min}} = \underline{\hspace{2cm}}$  py6.

Сокращение времени простоя ТС в порту при оптимальном варианте составит: для вагона –  $\Delta t =$  ч, для теплохода –  $\Delta t =$  \_\_\_\_\_\_\_ ч; для автомобиля –  $\Delta t =$  \_\_\_\_\_\_\_ ч.

# 12 РАСЧЕТ ОБЪЕМА ПЕРЕВАЛКИ ТАРНО-ШТУЧНЫХ ГРУЗОВ ПО ПРЯМОМУ ВАРИАНТУ С ЖЕЛЕЗНОДОРОЖНОГО ТРАНСПОРТА НА АВТОМОБИЛЬНЫЙ

Рассчитать объѐм перевалки тарно-штучных грузов по прямому варианту с железнодорожного транспорта на автомобильный, а также объем переработки, если известно, что суточный грузопоток составляет Q = (1000 + 25 · Х) т.

Потоковый граф перевалки грузов с железнодорожного транспорта на автомобильный в общем виде представлен на рисунке 8.

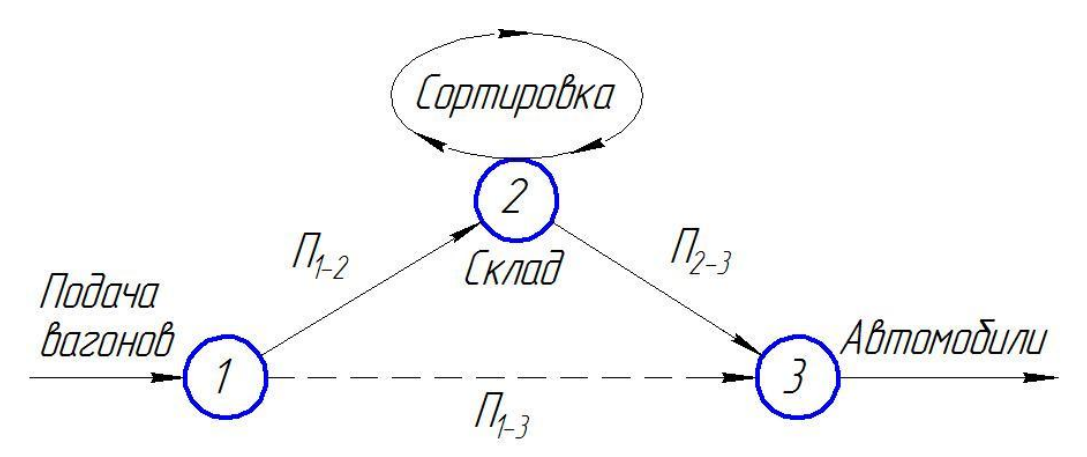

Рисунок 8 – Потоковый граф перевалки грузов с железнодорожного транспорта на автомобильный

Количество груза в одной подаче железнодорожным транспортом –  $Q_n = (200 + 5 \cdot X)$  т. Груз перевозится с грузового фронта автомобильным транспортом в течение  $t = (12 + 0.1 \cdot X)$  ч. Входящий поток подач и автомобилей описывается законом Пуассона. ГрузоподъЁмность одного автомобиля  $q_{\text{H}} = (3 + 0.5 \cdot X)$  т. Перерабатывающие способности погрузочно-разгрузочных машин (ПРМ) составляют:

- при перегрузке по прямому варианту –  $\Pi_{1-3} = (55 + X)$  т;

- при выгрузке груза из вагона на склад –  $\Pi_{1-2} = (60 + X)$  т;

- при погрузке груза со склада на автомобиль  $-\Pi_{2-3} = (50 + X)$  т.

Доля груза, проходящего через склад, подвергающаяся сортировке –  $\varphi_c = (0.02 + 0.002 \cdot X)$ . Вероятность безотказной работы ПРМ –  $P_M = (1 - 0.01 \cdot X)$ , а вероятность того, что не потребуется

перегрузка груза на склад для выполнения технологических операций –  $P_{\text{n}} = (0.8 + 0.01 \cdot X)$ .

В связи с тем, что автомобильный транспорт работает не полные сутки, необходимо установить объем перевалки с железнодорожного транспорта на автомобильный за этот период.

Средняя интенсивность потока подач:

$$
\lambda_{\rm B} = \frac{Q}{Q_{\rm n} \cdot T},\tag{138}
$$

где Т = 24 ч – продолжительность работы узла перегрузки.

Средняя интенсивность потока автомобилей:

$$
\lambda_{\rm a} = \frac{Q}{q_{\rm H} \cdot t}.
$$
\n(139)

Перерабатывающая способность грузового фронта по связям 1– 3, 1–2, 2–3 в соответствии с потоковым графом, показанном на рисунке 2, также рассчитываются с учѐтом продолжительности периода работы автомобильного транспорта:

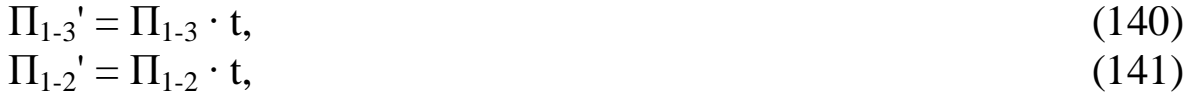

$$
\Pi_{2\cdot 3} = \Pi_{2\cdot 3} \cdot t. \tag{142}
$$
\n
$$
\Pi_{2\cdot 3} = \Pi_{2\cdot 3} \cdot t.
$$

Количество груза, которое поступает на грузовой фронт за время t:

$$
Q' = \frac{Q \cdot t}{T}.
$$
\n(143)

Объѐм перевалки тарно-штучных грузов по прямому варианту в этот период составляет:

$$
Q_{1\text{-}3} = P_{\text{B}} \cdot P_{\text{a}} \cdot P_{\text{n}} \cdot P_{\text{M}} \cdot \Pi_{1\text{-}3},
$$
\n
$$
P_{\text{B}} = P_{\text{B}} \cdot P_{\text{B}} \cdot P_{\text{B}} \cdot P_{\text{M}} \cdot \Pi_{1\text{-}3},
$$
\n
$$
P_{\text{B}} = P_{\text{B}} \cdot P_{\text{B}} \cdot P_{\text{B}} \cdot P_{\text{B}} \cdot P_{\text{B}} \cdot P_{\text{B}} \cdot P_{\text{B}} \cdot P_{\text{B}} \cdot P_{\text{B}} \cdot P_{\text{B}} \cdot P_{\text{B}} \cdot P_{\text{B}} \cdot P_{\text{B}} \cdot P_{\text{B}} \cdot P_{\text{C}} \cdot P_{\text{C}} \cdot P_{\text{C}} \cdot P_{\text{C}} \cdot P_{\text{D}} \cdot P_{\text{D}} \cdot P
$$

где Р<sub>в</sub> – вероятность нахождения вагонов у грузового фронта;

Р<sup>а</sup> – вероятность нахождения автомобилей у грузового фронта.

Вероятность нахождения вагонов и автомобилей у грузового фронта можно определить по следующим формулам

$$
P_{B} = (1 - P_{B}^{0}) \cdot \left(\frac{Q' \cdot \eta'}{\Pi_{1-3}'} + \frac{Q' \cdot (1 - \eta')}{\Pi_{1-2}}\right);
$$
\n(145)

$$
P_a = (1 - P_a^0) \cdot \left( \frac{Q' \cdot \eta'}{\Pi_{1\text{-}3}} + \frac{Q' \cdot (1 - \eta')}{\Pi_{2\text{-}3}} \right); \tag{146}
$$

где η' – доля груза, следующего по прямому варианту за время работы автотранспорта;

 $P_B^{\ 0}$  и  $P_a^{\ 0}$  – вероятности того, что на узел перегрузки груза за сутки не прибудет ни одной подачи вагонов, ни одного автомобиля соответственно.

При Пуассоновском потоке подач вагонов и автомобилей:

$$
P_B^0 = e^{i\lambda_B t},
$$
  
\n
$$
P_a^0 = e^{-\lambda a t}.
$$
\n(147)

По прямому варианту с железнодорожного транспорта перегружается

 $Q_{1-3} = Q' \cdot \eta'.$  (149)

Если в формулу определения объема перевалки тарно-штучных грузов подставить приведенные выше значения  $Q_{1-3}$ ,  $P_B^0$  и  $P_a^0$ , то получим:

$$
Q'\cdot \eta' = (1 - e^{-\lambda_B t}) \cdot (1 - e^{-\lambda_{Bt}}) \cdot \left(\frac{Q'\cdot \eta'}{\Pi_{1\text{-}3}} + \frac{Q'\cdot (1 - \eta')}{\Pi_{1\text{-}2}}\right) \times \times \left(\frac{Q'\cdot \eta'}{\Pi_{1\text{-}3}} + \frac{Q'\cdot (1 - \eta')}{\Pi_{2\text{-}3}}\right) \cdot P_{\pi} \cdot P_{\pi} \cdot \Pi_{1\text{-}3}.
$$
\n(150)

Обозначим

$$
P' = (1 - e^{-\lambda \text{B}t}) \cdot (1 - e^{-\lambda \text{B}t}) \cdot P_{\text{n}} \cdot P_{\text{n}} \cdot \Pi_{1\text{-}3}.
$$
\n
$$
\text{Разделим обе части уравнения (27) на Q', тогда:}\tag{151}
$$

Разделим оое части уравнения (27) на 
$$
Q
$$
, тогда:

$$
\eta' = P' \left( \frac{\eta'}{\Pi_{1\text{-}3}} + \frac{1 - \eta'}{\Pi_{1\text{-}2}} \right) \cdot \left( \frac{Q' \cdot \eta'}{\Pi_{1\text{-}3}} + \frac{Q' \cdot (1 - \eta')}{\Pi_{2\text{-}3}} \right). \tag{152}
$$

Решив это уравнение относительно η', определим долю грузопереработки по прямому варианту:

$$
\eta' = \frac{-B - \sqrt{B^2 - 4 \cdot A \cdot C}}{2 \cdot A},
$$
\n(153)

где А, В, С – коэффициенты, значения которых можно рассчитать:

$$
A = P' \cdot Q' \cdot (\Pi_{1\cdot2}' \cdot \Pi_{2\cdot3}' - \Pi_{1\cdot3}' \cdot \Pi_{2\cdot3}' - \Pi_{1\cdot3}' \cdot \Pi_{1\cdot2}' + \Pi_{1\cdot3}^{2\cdot2}), \quad (154)
$$
  
\n
$$
B = P' \cdot Q' \cdot (\Pi_{1\cdot3}' \cdot \Pi_{2\cdot3}' + \Pi_{1\cdot3}' \cdot \Pi_{1\cdot2}' - 2 \cdot \Pi_{1\cdot3}^{2\cdot2}) - \Pi_{1\cdot3}^{2\cdot2} x
$$

$$
X \Pi_{1\cdot 2} \cdot \Pi_{2\cdot 3}, \tag{155}
$$

$$
\mathbf{C} = \mathbf{P}' \cdot \mathbf{Q}' \cdot \mathbf{\Pi}_{1\text{-}3}^{\text{-}2}.\tag{156}
$$

Таким образом, по прямому варианту будет перегружено:  $Q_{1-3} = Q' \cdot \eta'.$  (157)

Доля груза, перегружаемая из вагонов в автомобили по прямому варианту:

$$
\eta = \frac{Q_{1-3}}{Q}.
$$
 (158)

Объём грузопереработки грузового фронта в узле перегрузки грузов с железнодорожного транспорта на автомобильный:

 $Q_{\text{nep}} = Q \cdot (\eta + (1 - \eta) \cdot K_{\text{nep}} + (1 - \eta) \cdot \varphi_c),$  (159) где Кпер – количество повторных переработок груза ПРМ при перегрузках его через склад (в данном случае  $K_{\text{nen}} = 2$ ).

По результатам расчѐта в масштабе строятся три потоковых графа:

1. Граф перерабатывающей способности грузового фронта за время работы автомобильного транспорта t:

 $\Pi_{1-3}$ ';  $\Pi_{1-2}$ ';  $\Pi_{2-3}$ ' = f(t).

2. Граф грузопереработки грузового фронта в узле перегрузки за то же время t:

 $Q_{1-3}$ ';  $Q_{1-2}$ ';  $Q_{2-3}$ ' = f(t).

3. Граф грузопереработки грузового фронта в узле перегрузки за сутки (время T):

 $Q_{1-3}$ ;  $Q_{1-2}$ ;  $Q_{2-3}$  =f (T).

# 13 РЕГУЛИРОВАНИЕ ПОДВОДА АВТОМОБИЛЕЙ К ГРУЗОВЫМ СКЛАДАМ

При решении целого ряда задач, связанных с оптимизацией работы автомобильного и других видов транспорта в пунктах их стыкования, в частности – при решении задачи регулирования подвода автомобилей к грузовым складам необходимо дать количественную оценку ожиданию автомобилями начала грузовых операций, вызванному их сгущенным подходом, путѐм имитационного моделирования поступления автотранспорта к складам.

При оформлении в товарной конторе станции документов на вывозимый или завозимый автомобилями груз не учитывается место его нахождения на складе. В результате на грузовых дворах станций возникают ситуации, в которых автомобильный ПС простаивает в ожидании обслуживания у одних секций склада, в то время как другие секции склада свободны, и работающие в них механизмы и обслуживающий персонал ожидают поступления новых заявок (автомобилей) на обслуживание.

В рассматриваемой задаче необходимо сравнить две технологии обработки автомобилей на грузовом дворе: регулируемый подвод автомобилей к складам, когда документы на перевозимые грузы выдаются с учетом равномерной загрузки аппаратов обслуживания (механизмов), и нерегулируемый подвод автомобилей. Сравнение производится по сумме автомобиле-часов (или автомобиле-минут) простоя в ожидании грузовых операций в течение всего периода работы автотранспорта за сутки для рассматриваемых вариантов. Экономическая эффективность регулирования подвода автомобилей выражается разностью автомобиле-часов простоя при нерегулируемом и регулируемом подводе.

Для расчѐта продолжительности простоя автомобилей у склада в ожидании обслуживания строится график их обработки. График строится на основе моделирования интервалов подхода автомобилей к складу, а также данных о типах автомобилей, работающих на завозе-вывозе грузов, нормируемом времени их простоя под грузовыми операциями и доли ездок, выполняемых автомобилями

различных марок. Моделирование интервалов поступления автомобилей к складу производится по формуле

$$
\tau = -\frac{60}{K \cdot \lambda_a} \cdot \ln\left(\prod_{i=1}^{K} \xi_i\right), \text{ with,}
$$
 (160)

где K – параметр Эрланга в распределении интервалов между прибытием автомобилей к складу;

 $\lambda_a$  – среднечасовая интенсивность поступления автомобилей к складу, авт./ч;

 $\xi$ <sub>i</sub> – случайное число, равномерно распределенное в интервале [0, 1].

Следует учесть, что интенсивность поступления автомобилей к складу различается по периодам суток. Так, например, в течение первых двух-трѐх часов работы автотранспорта среднечасовая интенсивность прибытия автомобилей существенно превышает среднечасовую интенсивность поступления автомобилей в другие периоды суток, а параметр Эрланга в распределении интервалов между поступлением автомобилей в утренние часы меньше, чем в остальное время суток. Поэтому среднечасовая интенсивность поступления автомобилей (и соответствующий им процесс моделирования) определяется отдельно для утренних часов работы транспорта и для остального времени работы по формуле

 $\lambda_{\rm a} = N_{\rm e} \gamma_{\rm e}$  $(T_{\rm p},$  (161)

где  $N_e$  – общее число ездок, выполняемых автомобилями за сутки;

 $\gamma_e$  – доля ездок автомобилей, приходящихся на рассматриваемый период суток;

Т<sup>р</sup> – рассматриваемый период суток, ч.

Моделирование марки прибывшего к складу автомобиля может осуществляться с помощью таблицы случайных чисел (таблица 11) следующим образом. Если завоз-вывоз грузов производится автомобилями двух марок, например, I и II, причѐм доля ездок, совершаемых автомобилями I, равна 0,3, а автомобилями II – 0,7, то попадание случайного числа в интервал от 0 до 0,3 соответствует прибытию автомобиля I, а в интервал от 0,3 до 1,0 –автомобиля II.

Аналогичным образом производится моделирование подвода автомобилей к различным секциям склада при отсутствии его регулирования.

| 0,9209 | 0,0564 | 0,9774 | 0,0338 | 0,0112 | 0,0450 | 0,0562 | 0,1012 | 0,1574 |
|--------|--------|--------|--------|--------|--------|--------|--------|--------|
| 6213   | 4773   | 0986   | 5758   | 6744   | 2503   | 9247   | 1749   | 0996   |
| 3660   | 0604   | 4263   | 4867   | 9131   | 3998   | 3129   | 7127   | 0256   |
| 8020   | 8359   | 6379   | 4737   | 1116   | 5853   | 6970   | 2825   | 9793   |
| 2342   | 2229   | 4571   | 6799   | 1370   | 8169   | 9539   | 7709   | 7248   |
| 2417   | 8307   | 0724   | 9031   | 9755   | 8786   | 8541   | 7327   | 5868   |
| 8469   | 3363   | 1S31   | 5194   | 7026   | 2220   | 9245   | 1465   | 0710   |
| 3967   | 4908   | 8865   | 3772   | 2637   | 6408   | 9046   | 5455   | 4501   |
| 5433   | 7584   | 3017   | 0601   | 3617   | 4218   | 7835   | 2055   | 9888   |
| 4337   | 9404   | 3641   | 2945   | 6587   | 9532   | 6119   | 5651   | 1769   |
| 0614   | 8S21   | 9435   | 8255   | 7690   | 5945   | 3635   | 9671   | 3216   |
| 2076   | 0529   | 2608   | 3136   | 5744   | 88S0   | 4624   | 3505   | 8129   |
| 6280   | 8560   | 6280   | 6279   | 2561   | 8841   | 1402   | 0243   | 1644   |
| 7684   | 1000   | 8684   | 9684   | 8368   | 8053   | 6421   | 4474   | 0895   |
| 6946   | 4367   | 1313   | 5679   | 6992   | 2671   | 9663   | 2334   | 1998   |
| 2296   | 6939   | 9235   | 6174   | 4510   | 1584   | 6994   | 8578   | 5572   |
| 8520   | 9577   | 8097   | 7674   | 5772   | 3446   | 921S   | 2665   | 1883   |
| 4184   | 9981   | 4164   | 4145   | 8309   | 2454   | 0764   | 321S   | 3982   |
| 5468   | 2985   | 8453   | 1438   | 9891   | 1329   | 1221   | 2550   | 3771   |
| 2330   | 1746   | 4075   | 5821   | 9897   | 5718   | 5614   | 1332   | 6947   |
| 3195   | 4157   | 7352   | 1509   | 8860   | 0369   | 9230   | 9599   | 8826   |
| 0173   | 1727   | 1900   | 3627   | 5527   | 9155   | 4682   | 3837   | 8519   |
| 8772   | 0210   | 8982   | 9192   | 8174   | 7365   | 5539   | 2904   | 8443   |
| 5059   | 8052   | 3111   | 1163   | 4274   | 5438   | 9712   | 5150   | 4862   |
| 9058   | 3468   | 2526   | 5993   | 8519   | 4513   | 3032   | 7545   | 0577   |
| 0189   | 8041   | 8230   | 6271   | 4501   | 0772   | 5273   | 6044   | 1317   |
| 6228   | 1701   | 7930   | 9631   | 7561   | 7191   | 4752   | 1943   | 6695   |
| 5862   | 8446   | 4307   | 2753   | 7060   | 9813   | 6873   | 6686   | 3558   |
| 1642   | 1388   | 3030   | 4418   | 7447   | 1S65   | 9312   | 1177   | 0489   |
| 5567   | 1338   | 6905   | 8243   | 5148   | 3391   | 8539   | 1930   | 0468   |
| 4923   | 6449   | 1372   | 7821   | 9193   | 7015   | 620S   | 3223   | 9431   |
| 9961   | 8354   | 8315   | 6669   | 4983   | 1652   | 6635   | 8286   | 4921   |
| 1069   | 1336   | 2405   | 3741   | 6146   | 9888   | 6034   | 5921   | 196?   |
| 8034   | 0821   | 8S55   | 9675   | 8530   | 8205   | 6734   | 4939   | 1673   |
| 9347   | 0603   | 9945   | 0548   | 0493   | 1041   | 1534   | 2575   | 4109   |
| 9765   | 3782   | 3547   | 7330   | 0877   | 8207   | 9083   | 7290   | 6373   |

Таблица 11 – Таблица случайных чисел

Например, если на складе имеется три секции, то попадание случайного числа в интервал от 0 до 0,3333 означает поступление автомобиля к 1-й секции; попадание в интервал 0,3334-0,6666 – ко 2 й секции; в интервал 0,6667-1,0 – к 3-й секции.

Одновременно с моделированием интервалов прибытия автомобилей составляется расписание их подхода к складу. Если принять, что первый автомобиль прибыл в  $t_1=8.00$ , а смоделированный интервал, через который прибудет следующий автомобиль,  $\tau_1 = 13$  мин, то время прибытия второго автомобиля будет  $t_2=t_1+\tau_1=8.13$ , третьего –  $t_3=t_2+\tau_2=t_1+\tau_1+\tau_2$  и т. д.

Для облегчения построения графика все расчѐты сводятся в таблицу, в которой указываются интервалы между прибытием автомобилей, время их подхода к складу, марка автомобиля, продолжительность его обслуживания у склада и номер секции, к которой данный автомобиль поступает при нерегулируемом подводе.

При регулируемом подводе автомобилей каждый последующий автомобиль поступает к той секции склада, которая свободна от обслуживания, или к той, где обслуживание автомобилей закончится в ближайшее время.

После построения графика обработки автомобилей у склада производится подсчѐт автомобиле-часов простоя в ожидании обслуживания и рассчитывается экономическая эффективность регулирования подвода автомобилей.

Рассчитать экономическую эффективность регулирования подвода автомобилей КамАЗ-65111 и КамАЗ-4308 к складу тарноштучных грузов, имеющему две секции. Время работы автотранспорта 8.00-16.00. Число ездок, выполняемых за сутки, равно  $(30 + 2 \cdot X)$ , причём  $(50 + 2 \cdot X)$ % ездок выполняется автомобилями КамАЗ-65111. Продолжительность обслуживания автомобилей у склада: автомобиль КамАЗ-65111 -  $(15 + X)$  мин, автомобиль КамАЗ-4308 – (10 + Х) мин. С 8.00 до 10.00 осуществляется  $(30 + 2 \cdot X)$ % всех ездок автомобилей. Параметр Эрланга в распределении интервалов между прибытием автомобилей в эти часы  $K=2$ , а в остальные часы работы (с 10.00 до 16.00) –  $K=3$ .

Интенсивность входящего потока автомобилей рассчитывается для двух периодов суток (8.00-10.00 и 10.00-16.00) по формуле (161).

Моделирование интервалов поступления автомобилей (1 столбец таблицы 11) производится также для двух периодов работы автотранспорта по формуле (160).

Таким образом, до 10.00 моделирование интервалов производится по формуле (160), для чего из таблицы 3 произвольно выбираются два случайных числа, перемножаются; берется натуральный логарифм их произведения и умножается на остальные составляющие формулы. Затем выбираются два других случайных числа и операция повторяется. Аналогичным образом моделируются интервалы поступления автомобилей в период с 10.00 до 15.00, но уже путѐм перемножения трѐх случайных чисел, соответствующих параметру Эрланга в распределении интервалов между прибытием автомобилей к складу.

Марка прибывшего автомобиля определяется по второму столбцу таблицы случайных чисел для условий. Секция назначения автомобилей определяется по третьему столбцу таблицы случайных чисел: для  $\xi$ <0,5 – 1 секция; для  $\xi$ >0,5 – 2 секция.

Результаты предварительных расчѐтов, необходимых для построения графика обработки автомобилей у склада, сводятся в таблицу 12.

После заполнения таблицы 12 строится график обработки автомобилей у склада тарно-штучных грузов (рисунок 9) и подсчитываются автомобиле-минуты простоя при нерегулируемом подводе автомобилей к складу и при регулируемом подводе автомобилей к складу, а также экономическая эффективность регулирования подвода.

| гаолица т $\mathcal{L}$ |             |             | июделирование прибытия автомобилей к складу |                |
|-------------------------|-------------|-------------|---------------------------------------------|----------------|
| Интервалы               | Время       | Марка       | Продолжительность                           | Секция         |
| между                   | подхода     | прибывшего  | грузовой операции,                          | подхода        |
| прибытием               | автомобилей | автомобиля  | МНИ                                         | автомобиля     |
| автомобилей,            | к складу    |             |                                             |                |
| МИН                     |             |             |                                             |                |
|                         | 8-00        | КамАЗ-65111 | 20                                          | $\overline{2}$ |
| 13                      | $8 - 13$    | КамАЗ-65111 | 20                                          | $\mathbf{1}$   |
| 15                      | $8 - 28$    | КамАЗ-65111 | 20                                          | $\mathbf{1}$   |
| 5                       | $8 - 33$    | КамАЗ-4308  | 14                                          | $\overline{2}$ |
| 12                      | $8-45$      | КамАЗ-65111 | 20                                          | $\mathbf{1}$   |
| 16                      | $9 - 01$    | КамАЗ-4308  | 14                                          | $\mathbf{1}$   |
| $\overline{7}$          | $9 - 08$    | КамАЗ-65111 | 20                                          | $\mathbf{1}$   |
| 9                       | $9-10$      | КамАЗ-65111 | 20                                          | $\overline{2}$ |
| $\overline{5}$          | $9 - 15$    | КамАЗ-4308  | 14                                          | $\mathbf{1}$   |
| 13                      | $9 - 28$    | КамАЗ-4308  | 14                                          | $\mathbf{1}$   |
| 5                       | $9 - 33$    | КамАЗ-4308  | 14                                          | $\overline{2}$ |
| $\overline{7}$          | $9-40$      | КамАЗ-65111 | 20                                          | $\mathbf{1}$   |
| 12                      | $9 - 52$    | КамАЗ-4308  | 14                                          | $\overline{2}$ |
| 5                       | $9 - 57$    | КамАЗ-65111 | 20                                          | $\overline{2}$ |
| 10                      | $10 - 07$   | КамАЗ-65111 | 20                                          | $\mathbf{1}$   |
| 13                      | $10-20$     | КамАЗ-4308  | 14                                          | $\overline{2}$ |
| 19                      | 10-39       | КамАЗ-4308  | 14                                          | $\overline{2}$ |
| 19                      | 10-58       | КамАЗ-4308  | 14                                          | $\mathbf{1}$   |
| 9                       | $11-07$     | КамАЗ-65111 | 20                                          | $\overline{2}$ |
| 25                      | 11-32       | КамАЗ-65111 | 20                                          | $\mathbf{1}$   |
| 18                      | $11 - 50$   | КамАЗ-65111 | 20                                          | $\overline{2}$ |
| 19                      | 12-09       | КамАЗ-65111 | 20                                          | 1              |
| 25                      | 12-34       | КамАЗ-65111 | 20                                          | $\overline{2}$ |
| 12                      | 12-46       | КамАЗ-4308  | 14                                          | 1              |
| 31                      | $13 - 17$   | КамАЗ-65111 | 20                                          | $\mathbf{1}$   |
| 6                       | $13 - 23$   | КамАЗ-4308  | 14                                          | $\overline{2}$ |
| 14                      | 13-37       | КамАЗ-65111 | 20                                          | $\overline{2}$ |
| 27                      | 14-04       | КамАЗ-4308  | 14                                          | $\mathbf{1}$   |
| 24                      | 14-28       | КамАЗ-65111 | 20                                          | $\mathbf{1}$   |
| 21                      | 14-49       | КамАЗ-65111 | 20                                          | $\overline{2}$ |

Таблица 12 – Моделирование прибытия автомобилей к складу

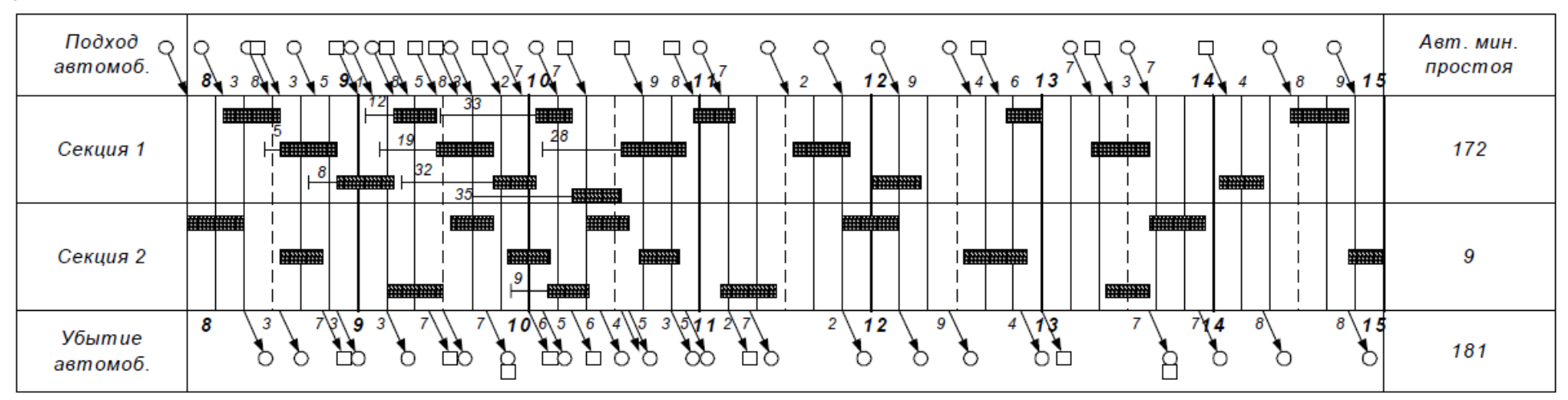

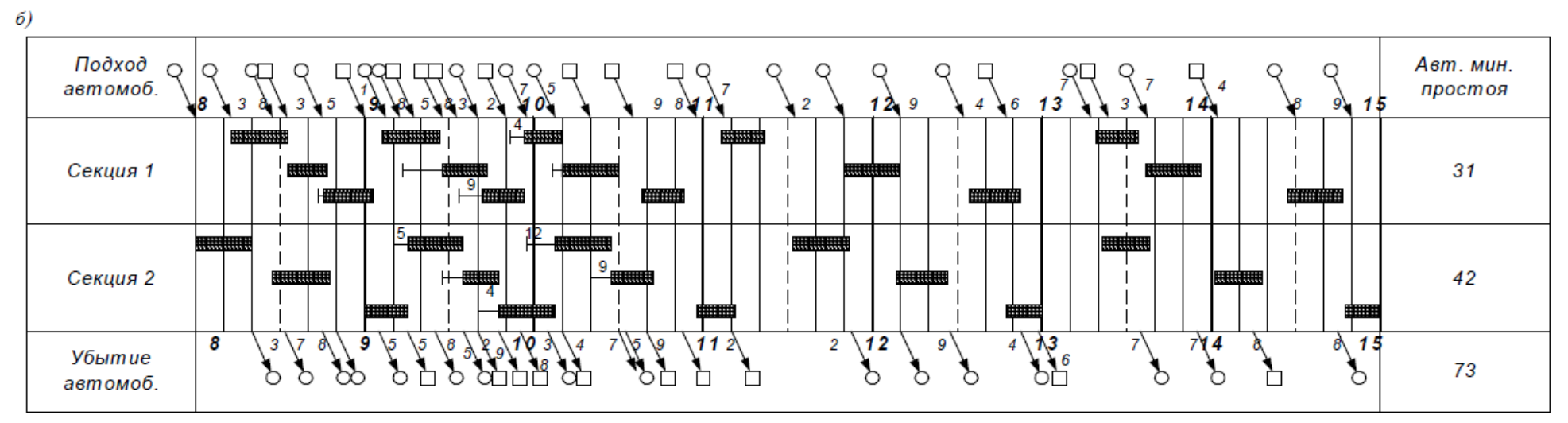

Рисунок 9 – График обработки автомобилей КамАЗ-65111 (○) и КамАЗ-4308 (□) у склада тарно-штучных грузов: а) при нерегулируемом подводе; б) при регулируемом подводе

 $\alpha$ )

### 14 ОПРЕДЕЛЕНИЕ ПЛОЩАДИ, ДЛИНЫ СКЛАДА И ДЛИНЫ ПОГРУЗОЧНО-РАЗГРУЗОЧНОГО ФРОНТА

Определить площадь и длину крытого склада для хранения тарно-штучных грузов в пункте взаимодействия железнодорожного и автомобильного транспорта. Установить длину погрузочноразгрузочного фронта со стороны железнодорожного и автомобильного транспорта. Вывоз груза осуществляется автомобилем типа КамАЗ-65111.

Годовое прибытие тарно-штучных грузов железнодорожным транспортом  $Q_r = (200 + 10 \cdot X)$  тыс. т, доля груза, перегружаемого по прямому варианту с железнодорожного на автомобильный транспорт  $\eta = (0.15 + 0.01 \cdot X)$ , норматив времени на подачу (уборку) вагонов с грузовой станции на грузовой двор  $A_{\text{IV}} = (0.6 + 0.03 \cdot X)$  ч, число погрузочно-разгрузочных машин на грузовом фронте  $Z_p = 4$ , техническая норма загрузки вагона  $P_{\text{rex}} = 42 \text{ T}$ , средняя загрузка автомобиля q<sub>a</sub> = 10 т, средняя продолжительность погрузки автомобиля  $t_a = 0.6$  ч, продолжительность работы грузового фронта  $T_{\rm r\varphi} = 24$  ч.

Площадь склада для переработки и хранения тарно-штучных грузов:

$$
F_{\rm cx} = \frac{Q_{\rm cyr} \cdot t_{\rm xp} \cdot K_{\rm np} \cdot (1 - \eta)}{P_{\rm H}},\tag{162}
$$

где  $\mathbf{Q}_{\text{cyr}}$  – грузопоток, поступающий на склад за сутки, т;

 $t_{xp}$  – срок хранения грузов,  $t_{xp}$ =(3+0,1X) сут.;

Кпр – коэффициент, учитывающий размеры дополнительной площади, необходимой для проходов, проездов и пр.,  $K_{np} = 1.6$ ;

Р<sub>н</sub> – удельная нагрузка на  $1 \text{ m}^2$ площади склада,  $P_{\rm H} = (1 + 0.1 \cdot X)$  M;

Поступление груза на грузовой пункт происходит неравномерно. Их колебания чаще всего можно описать нормальным законом распределения, т. е.:

$$
P(m_i) = \frac{1}{\sigma_c \cdot \sqrt{2\pi}} \cdot e^{-\frac{\left(m_i - \overline{m}_c\right)^2}{2 \cdot \sigma_c^2}},
$$
\n(163)

где  $\overline{m}_{c}$  – среднесуточное количество вагонов, поступающих на грузовой фронт;

69

 $\sigma_c$  – среднее квадратичное отклонение.

Исследования показали, что с доверительной вероятностью Р за период t<sub>xp</sub> на склад поступит

$$
Q_{\text{txp}} = P_{\text{rex}} \cdot t_{\text{xp}} \cdot \left( \overline{m}_{\text{c}} + t_{\beta} \cdot \sigma_{\text{c}} \cdot \frac{1}{\sqrt{t_{\text{xp}}}} \right), \qquad (164)
$$

где t<sub>в</sub> – коэффициент, зависящий от уровня доверительной вероятности (при уровне доверительной вероятности 0,90, 0,92, 0,95, 0,98 коэффициент  $t_B$  соответственно равен 1,64, 1,75, 1,96, 2,32).

Среднее квадратичное отклонение:

$$
\sigma_{\rm c} = \mathbf{a} \cdot (\overline{\mathbf{m}}_{\rm c})^{\rm b},\tag{165}
$$

где а, b – эмпирические коэффициенты, которые для потока тарноштучных грузов составляют:  $a = 1,302$ ,  $b = 0,701$ .

Тогда с учетом вышеприведенного, выражение для расчета

площади склада примет вид:  
\n
$$
F_{\rm cr} = \frac{\left(\frac{Q_{\rm r} \cdot t_{\rm xp}}{365} + t_{\beta} \cdot \sigma_{\rm c} \cdot P_{\rm rex} \cdot \sqrt{t_{\rm xp}}\right) \cdot (1 - \eta) \cdot K_{\rm np}}{P_{\rm H}}.
$$
\n(166)

Среднесуточное количество вагонов, поступающих на грузовой фронт:

$$
\overline{m}_c = \frac{Q_r}{365 \cdot P_{\text{rex}}}.
$$
\n(167)

Размеры складов для хранения и переработки тарно-штучных грузов стандартизованы. Склады разбиваются на секции длиной 100…300 м.

Ширина склада, с устройством подкрановых путей,  $B_{\text{cx}} = 18, 24,$ 30 м.

Тогда общая длина складов составит:

 $L_{cK} = F_{cK} / 19,275, M.$  (168)

Находим необходимое количество прирельсовых складов  $(n_{cK})$ , учитывая, что длина одного склада находится в пределах 100…300 м и кратна 18, 24 или 30 м.

Оптимальное число подач (уборок) вагонов:

$$
X_{\text{ny}} = \sqrt{\frac{24 \cdot (K+1) - \frac{P_{\text{rex}} \cdot \overline{m_c}}{Z_p \cdot Q_{\text{y}}}}{e_{\text{y} - \text{y}} \cdot A_{\text{ny}}}} ,\qquad(169)
$$

где К – коэффициент, учитывающий характер накопления вагонов для подачи,  $K = (0.3 + 0.02 \cdot X);$ 

Q<sup>ч</sup> – часовая производительность погрузочно-разгрузочной машины,  $Q_{\rm q} = (15+0.2 \cdot X) \text{ T}/4$ ;

 $e_{B-4}$  – стоимость одного вагоно-часа,  $e_{B-4} = (50 + 2 \cdot X)$  руб.;

ел-ч – стоимость одного локомотиво-часа,

 $e_{\text{m-u}} = (1000 + 20 \cdot X)$  pyo.;

Длина фронта погрузочно-разгрузочных работ со стороны железнодорожного транспорта, необходимая для операций подачи одновременно со всеми вагонами с вероятностью Р, не превысит

 $l_{\phi\text{m}} = (\overline{m}_{\text{c}} + t_{\beta} \cdot \sigma_{\text{c}}) \quad l_{\text{B}} / X_{\text{ny}}, \text{M},$  (170)

где  $l_B$  – длина фронта, занимаемая одним вагоном, с учетом промежутков при расстановке вагонов у дверей склада,  $l_B = 15$  м.

Длина фронта со стороны автомобильного транспорта:

$$
l_{\phi a} = \frac{Q_r}{365 \cdot q_a T_{\rho b}} \cdot [1 + 0.333 \cdot t_\beta \cdot (K_a - 1)] \cdot l_a \cdot t_a, M,
$$
 (171)

где К<sup>а</sup> – коэффициент суточной неравномерности вывоза груза автомобильным транспортом,  $K_a = (1,3 + 0,02 \cdot X);$ 

l<sup>а</sup> – фронт, потребный для установки одного автомобиля у склада.

При установке автомобилей:

- вдоль склада:

$$
l_a = l_w + l';\tag{172}
$$

- перпендикулярно складу:

 $l_a = B_M + l'',$  (173)

где  $l_M$ ,  $B_M$  – соответственно длина и ширина автомобиля, м;

l, l' – расстояние между последовательно (4,2...4,5 м) и рядом стоящими (1,5...1,7 м) автомобилями соответственно.

Сравнением рассчитанных для складов и фронтов L<sub>ск</sub>, l<sub>фж</sub>, l<sub>фа</sub> делается вывод об обеспеченности нормальных условий для производства работ.

# 15 ОПРЕДЕЛЕНИЕ ПРОПУСКНОЙ СПОСОБНОСТИ ЖЕЛЕЗНОДОРОЖНОГО ГРУЗОВОГО ФРОНТА И ПРИЧАЛА В РЕЧНОМ ПОРТУ

Определить максимальную пропускную способность железнодорожного грузового фронта в речном порту для разгрузки груза и пропускную способность причала в речном порту для погрузки этого же груза. Полезная длина грузового фронта железнодорожного пути –  $(80 + 5 \cdot X)$  м, длина вагона – 13,9 м, статическая нагрузка вагона –  $(40 + 2 \cdot X)$  т, продолжительность работы маневрового локомотива с подачей вагонов  $- (2 + 0, 1 \cdot X)$  ч, число работающих на причале ПРМ – 2, производительность ПРМ –  $(100 + 5 \cdot X)$  т/ч, продолжительность работы ПРМ в течение суток – 16 ч, коэффициент использования причала –  $(0.6 + 0.2 \cdot X)$ .

Максимальная пропускная способность железнодорожного грузового фронта (вагонов в сутки) при подаче и уборке вагонов одним локомотивом определяется по формуле

$$
\Pi_{\text{ACA}} = \frac{L_{\text{r}\phi} \cdot k_{\text{n}-\text{y}}}{l_{\text{B}}},\tag{174}
$$

где  $L_{\text{rd}}$  – длина грузового фронта, м;

kп-у – количество подач-уборок вагонов на грузовой фронт в сутки;

 $l_{\rm B}$  – длина вагона, м.

Число подач-уборок вагонов на грузовой фронт в сутки определяется временем  $T_{\pi-y}$ , затрачиваемым на работу маневрового локомотива с подачей, включая время на подачу-уборку, расстановку вагонов и возвращение локомотива, т. е. по формуле

$$
k_{\pi-y} = \frac{24}{T_{\pi-y}}.\tag{175}
$$

Максимальная суточная пропускная способность причала в вагонах вычисляется по формуле

$$
\Pi_{\text{np}} = \frac{M_{\text{npm}} \cdot \mathbf{q}_{\text{npm}} \cdot \mathbf{T}_{\text{npm}} \cdot \mathbf{k}_{\text{np}}}{P_{\text{cr}}},\tag{176}
$$

где Мпрм – число работающих на причале ПРМ;

 $H_{\text{IDM}}$  – производительность ПРМ, т/ч;
Тпрм – продолжительность работы ПРМ в течение суток, ч;

 $k_{np}$  – коэффициент использования причала;

P<sub>cT</sub> – статическая нагрузка вагона, т.

По окончании вычислений необходимо сделать вывод: какие организационно-технические и технологические мероприятия позволят увеличить пропускную способность железнодорожного грузового фронта и причала в речном порту.

1 Блатнов, М.Д. Пассажирские автомобильные перевозки [Текст]: Учебник / М.Д. Блатнов. – М.: Транспорт, 1981. – 198 с.

2 Горев, А.Э. Грузовые автомобильные перевозки [Текст]: Учеб. пособие для студ. высш. учеб. заведений / А.Э. Горев. – 2-е изд., стер. – М.: Издательский центр «Академия», 2004. – 288 с.

3 Вельможин, А.В. Грузовые автомобильные перевозки [Текст]: учебник / А.В. Вельможин [и др.]. – М.: Горячая линия – Телеком,  $2006. - 560$  c.

4 Володин, Е.П. Организация и планирование перевозок пассажиров автомобильным транспортом [Текст]: Учебник / Е.П. Володин, Н.Н. Громов. – М.: Транспорт, 1982. – 198 с.

5 Горев, А.Э. Грузовые автомобильные перевозки [Текст]: Учеб. пособие для студ. высш. учеб. заведений / А.Э. Горев. – 2-е изд., стер. – М.: Издательский центр «Академия», 2004. – 288 с.

6 Гудков, В.А. Пассажирские автомобильные перевозки [Текст]: Учебник для вузов / В.А. Гудков, Л.Б. Миротин, А.В. Вельможин, С.А. Ширяев. Под ред. В.А. Гудкова. – М.: Горячая линия – Телеком, 2006. – 448 с.

7 Майборода, М.Е. Грузовые автомобильные перевозки [Текст]: учебное пособие / М.Е. Майборода, В.В. Беднарский. - 2-е изд. – Ростов н/Д.: Феникс, 2008. – 442 с.

8 Палий, А.И. Автомобильные перевозки (Задачник) [Текст]: Учеб. пособ. для автотранспортных техникумов / А.И. Палий, З.В. Половинщикова. – 2-е изд., перераб. и доп. – М.: Транспорт, 1982. – 135 с.

9 Савин, В.И. Перевозки грузов автомобильным транспортом [Текст]: Справочное пособие / В.И. Савин. – М.: Издательство «Дело и Сервис», 2002. – 544 с.

10 Сарафанова, Е.В. Грузовые автомобильные перевозки [Текст] / Е.В. Сарафанова, А.А. Евсеева, Б.П. Копцев. – М.:ИКЦ «МарТ»; Ростов-н/Д: Издательский центр «МарТ», 2006. – 480 с.

11 Спирин, И.В. Организация и управление пассажирскими автомобильными перевозками [Текст]: Учебник для студ. учреждений сред. проф. образования / И.В. Спирин. – М.: Издательский центр «Академия», 2003. – 400 с.

12 Спирин, И.В. Перевозки пассажиров городским транспортом [Текст]: Справочное пособие / И.В. Спирин. – М.:ИКЦ «Академкнига», 2004. – 413 с.

13 Тростянецкий, Б.Л. Автомобильные перевозки. Задачник [Текст]: Учеб. пособие для автотрансп. техникумов / Б.Л. Тростянецкий. – М.: Транспорт, 1988. – 238 с.

14 Ходош, М.С. Грузовые автомобильные перевозки [Текст] / М.С. Ходош. – 4-е изд., перераб. и доп. – М.: Транспорт, 1986. – 208 с.

## 76 ПРИЛОЖЕНИЕ

Форма титульного листа отчѐта по практическим работам

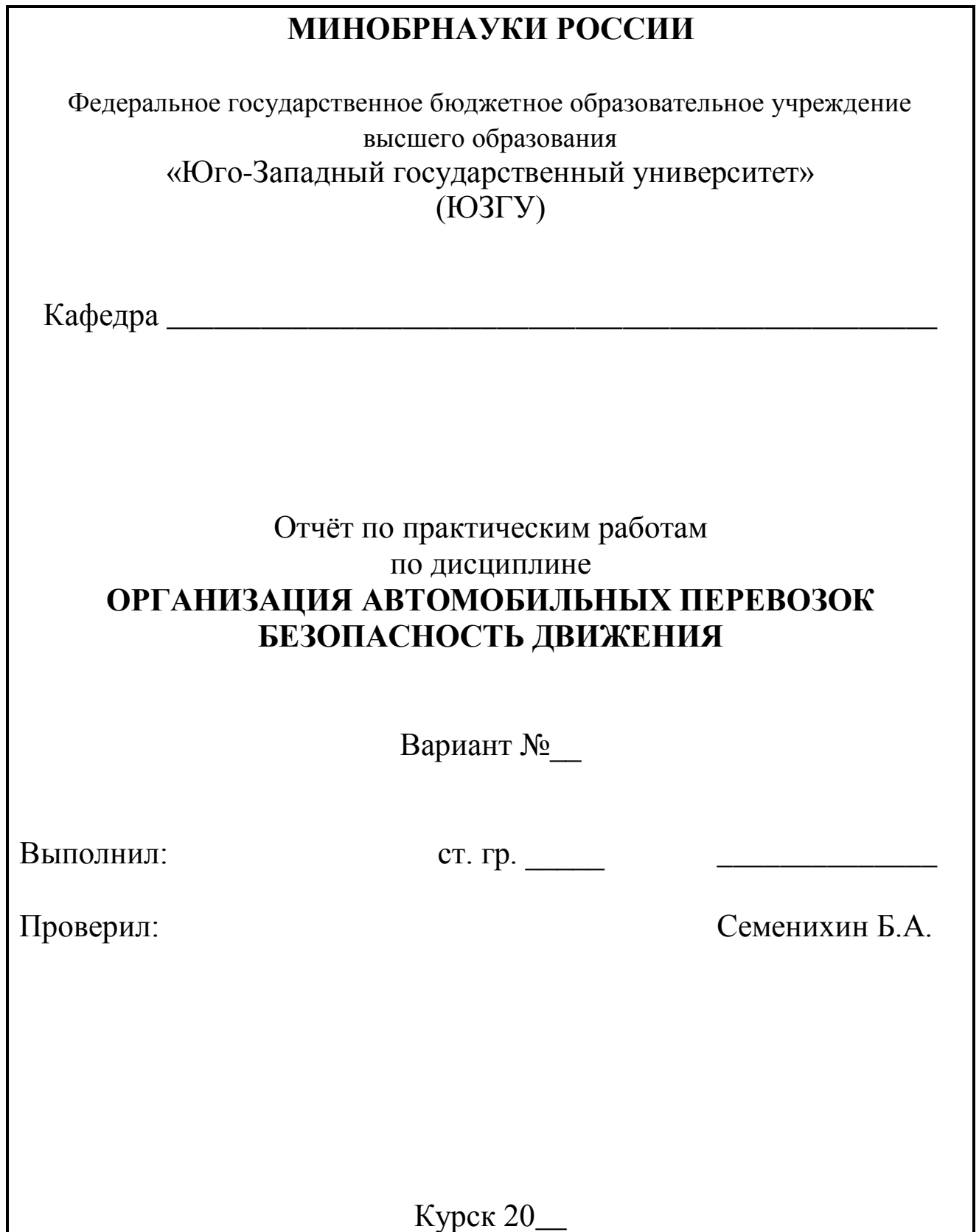